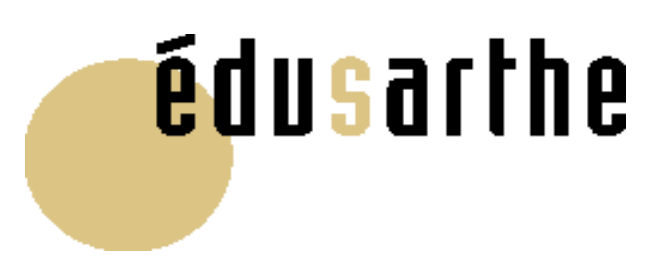

**Références : des informations techniques pour agir** 

## **PROCÉDURES D'ORIENTATION D'AFFECTATION ET D'INSERTION**

**Mars 2011 Mars 2011**

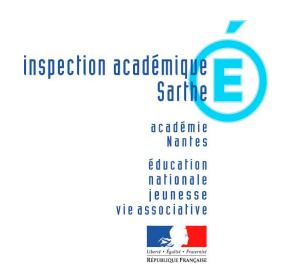

#### **SOMMAIRE**

(par ordre chronologique des opérations)

#### Pages

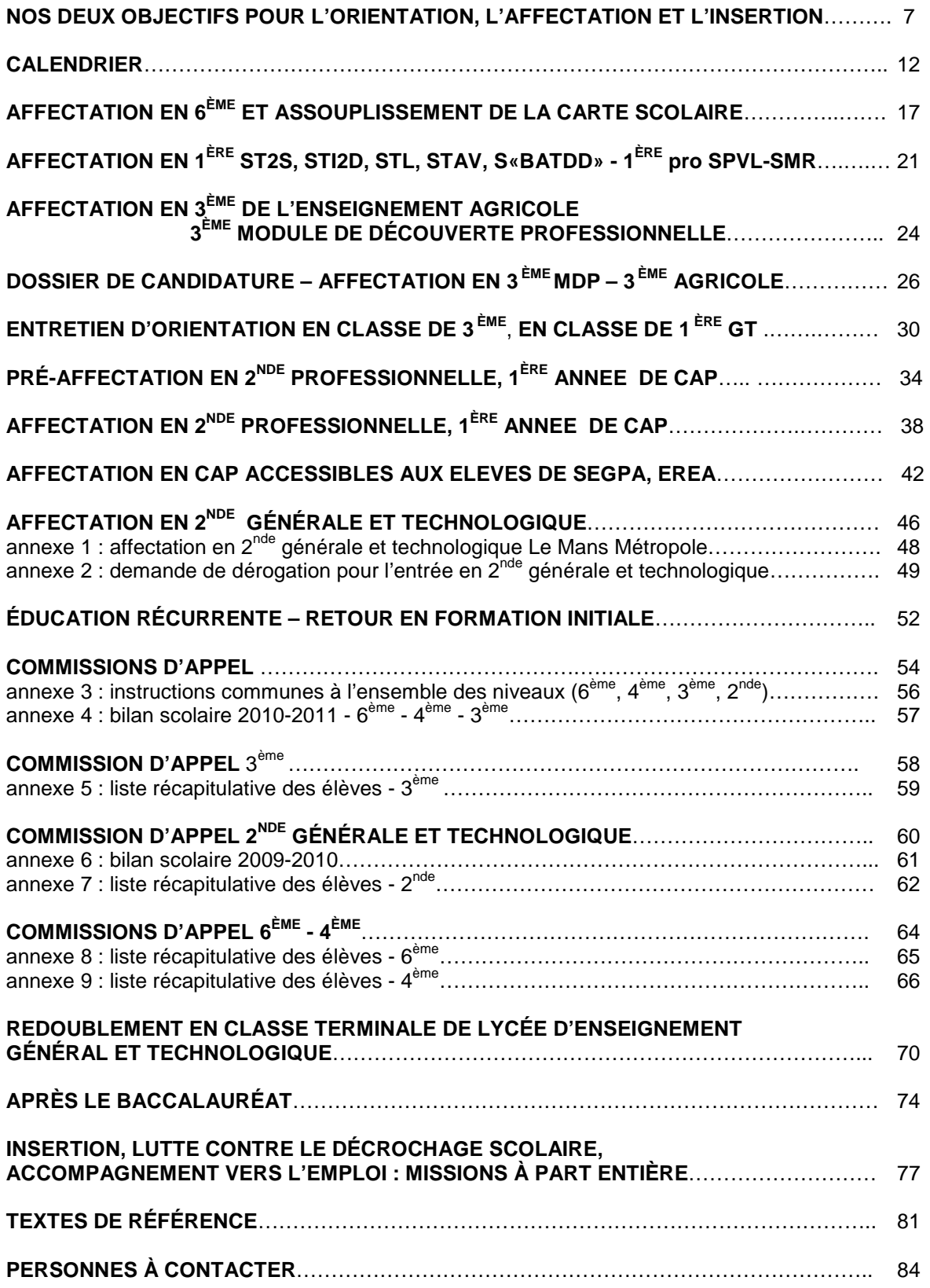

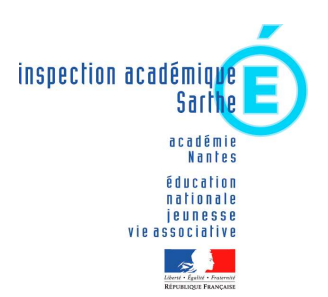

Le Mans, le 16 mars 2011

Mesdames et messieurs

les chefs d'établissement public et privé du second degré

les professeurs principaux

les directeurs de CIO

les coordonnateurs MGI

les conseillers d'orientation-psychologues

les présidentes des fédérations de parents d'élèves

Vos correspondants : Laurence VALLÉE-RAVIGNÉ DIVEL ■ 02 43 61 58 44 Jacques VAULOUP – IEN-IO 02 43 61 58 10

> Cité Administrative 34, rue Chanzy 72071 LE MANS Cedex 9

**Objet :** Procédures d'orientation, d'affectation et d'insertion 2011

Vous trouverez sous ce pli les objectifs départementaux pour l'orientation et le déroulement de l'ensemble des procédures départementales d'orientation, d'affectation, d'appel et d'insertion en préparation de la rentrée 2011.

Cet envoi comporte, pour chacun des moments clés, **une fiche technique contenant le calendrier, les directives et les imprimés.** 

Des instructions complémentaires vous seront adressées directement par le rectorat pour la saisie des vœux.

**Je vous demande, sans tarder, de communiquer ces informations essentielles aux professeurs principaux des classes concernées, et reste à votre service pour toute précision utile. Ce dossier est entièrement disponible sur http://www.ac-nantes.fr/ia72.** 

> Emmanuel ROY Inspecteur d'Académie Directeur des Services Départementaux de l'Education Nationale de la Sarthe

#### NOS DEUX OBJECTIFS POUR L'ORIENTATION L'AFFECTATION ET L'INSERTION EN 2011

Objectif 1. Conduire 100 % des jeunes sortant de formation initiale à une qualification reconnue.

Objectif 2. Accompagner chaque élève, l'aider à construire sa scolarité et à s'orienter.

#### CONDUIRE 100 % DES **É**L**È**VES À UNE QUALIFICATION RECONNUE, C'EST…

1. Scolariser tous les collégiens jusqu'en 3ème. Permettre à tous d'atteindre au moins le CAP et, à la plupart, un baccalauréat en trois ans.

1-1 Réduire le redoublement, s'assurer que dans les rares cas où il est proposé, il soit accepté par la famille et l'élève. Lui préférer des solutions pédagogiques différenciées : pédagogie de l'alternance, parcours individualisés en collège ou lycée.

1-2 Permettre à chaque élève d'EGPA ou d'EREA d'atteindre un CAP. Ces élèves sont prioritaires pour l'admission en CAP accessibles aux élèves de SEGPA-EREA.

1-3 Poursuivre la professionnalisation des pôles insertion sarthois (MGI), et la rétroaction de leurs actions au cœur des EPLE. La lutte contre le décrochage scolaire commence au collège.

1-4 Donner davantage d'ambition aux élèves et aux familles sarthoises. Faire de la seconde générale et technologique un niveau de réussite. Consolider la réussite de la mise en place du bac pro en 3 ans.

1-5 Offrir aux collégiennes et aux collégiens sortant d'ULIS des possibilités d'accompagnement à l'éducation nationale (cf. pôle Boucher-Funay-Le Mans depuis la rentrée 2004). Voir aussi Scolariser tous les enfants et adolescents handicapés, EduSarthe, juin 2006.

#### 2. Permettre aux parents et élèves de se construire une<br>représentation plus positive des formations de représentation plus positive des formations de l'enseignement public.

2-1 Amener les collégiens, les parents, les professeurs, à une découverte méthodique et construite des lycées professionnels, généraux et technologiques. La démarche de préaffectation en LP et en 1ères technologiques procède de cet esprit et de cette méthode.

2-2 Renforcer la valeur éducative et cognitive des séquences d'observation en entreprise des élèves. S'appuyer sur le dossier Accompagner les activités de découverte en entreprise (nouvelle édition en 2006), sur le décret n°2003-812 du 26-08- 2003 et les circulaires associées (modalités d'accueil en milieu professionnel d'élèves mineurs de moins de 16 ans).

2-3 Exploiter la ressource des Mercredis des entreprises et des services. Les professeurs, personnels de direction, d'inspection, d'orientation ont également la possibilité de bénéficier de stages de 5 jours en entreprise (165 stagiaires de 2001 à 2011).

2-4 Mettre en valeur les différentes possibilités de combinaisons d'enseignements d'exploration scientifiques en 2<sup>nde</sup> : création et innovation technologiques, méthodes et pratiques scientifiques, sciences de l'ingénieur, sciences de laboratoire, tout particulièrement auprès des jeunes filles. Rappeler aux jeunes filles tout l'intérêt du Prix de la vocation scientifique et technique.

#### 3. Au lycée, adapter les parcours de réussite à chaque lycéenne, à chaque lycéen.

Amener chaque élève à choisir sa voie non par élimination, mais par une juste évaluation de ses goûts, résultats et capacités, et la connaissance des parcours de formation et des débouchés estimés. Faire de ce premier choix réussi une première étape qui en appellera d'autres.

3-1 Accueillir au lycée, jusqu'en janvier, des élèves aux situations particulières (jusqu'en février dans le cas des BTS1, cf. instructions rectorales sur la semestrialisation).

3-2 Utiliser l'accompagnement personnalisé en 2GT afin d'y préparer le parcours de découverte des métiers et des formations du lycée (extension en Terminale GT en 2011- 2012).

3-3 Présenter avec équité et équilibre les différentes filières du lycée offertes après la 2de générale et technologique. Chacune d'elles constitue, en effet, une forme d'excellence légitime et d'égale dignité.

3-4 Raccourcir les parcours de formation dans le cas de situations particulières. Exemples : élèves récurrents, modules de repréparation d'examen par alternance, bac pro 1 an pour étudiants sortants de l'université.

3-5 Présenter avec netteté les finalités de l'après BAC : le baccalauréat professionnel mène essentiellement à l'emploi et parfois à une poursuite d'études, le baccalauréat technologique nécessairement à un parcours de formation de type BTS ou DUT + licence professionnelle.

3-6 Présenter aux terminales de LGT toute la richesse de l'université, des STS, de l'IUT et des classes préparatoires aux grandes écoles. L'enseignement supérieur public apporte des réponses diversifiées.

3-7 Prévenir les décrochages scolaires en lycée notamment professionnel. Raccrocher les décrocheurs. Développer les cellules de veille et de prévention dans chaque établissement, en liaison avec CIO, MGI et personnels médicosociaux. S'appuyer sur Lycéens décrocheurs, raccrocheurs d'école, EduSarthe, août 2005, et sur 50 actions pour l'insertion, EduSarthe, 2011 (6ème édition).

#### ACCOMPAGNER CHAQUE ÉLÉVE, L'AIDER À CONSTRUIRE SA SCOLARITÉ, ET À S'ORIENTER

Le projet personnel n'est pas un produit fini, définitif, mais un parcours singulier et un processus révisable. Projet d'études, d'insertion, d'emploi ou souci de mieux vivre au présent sa vie de collégien ou de lycéen.

#### 4. Renforcer la responsabilisation des élèves, se mettre à leur écoute. Amorcer précocement le dialogue avec les élèves et les familles.

4-1 Améliorer la qualité des informations incluses dans les dossiers d'affectation des élèves et la saisie informatique des données. Il est également essentiel que les barèmes utilisés pour la préaffectation des élèves en LP soient appliqués avec rigueur et équité.

4-2 Poursuivre, accentuer ou mettre en oeuvre l'aide au travail personnel, le soutien méthodologique, l'aide individualisée (6ème) et l'accompagnement personnalisé (2PRO-2GT).

4-3 Faire du conseil de classe un lieu où l'on tient conseil en fonction de critères d'évaluation compris. Intégrer le temps du conseil de classe dans un continuum comportant un avant et un après, y associer directement chaque élève. S'appuyer sur Changer le conseil de classe, EduSarthe, août 2004. Les conseils de classe sont chargés de formuler des propositions d'orientation et non des décisions.

4-4 Faire de l'entretien personnalisé d'orientation un moment fort du processus d'orientation et du dialogue famille-élèveétablissement, tout particulièrement en 3ème et 1ère (cf. circulaire du 14/12/2006 au BO du 21/12/2006, et circulaire n°2007-011 au BO n°3 du 18/01/2007).

4-5 La réception individuelle par le chef d'établissement ou son représentant, des élèves et familles en désaccord avec les propositions du conseil de classe est obligatoire, de même que la formulation explicite, par écrit, des décisions d'orientation non conformes aux demandes des familles.

4-6 Notifier rapidement aux familles les résultats des commissions d'affectation. Rechercher sans attendre une solution pour les élèves non affectés. Inscrire en établissement jusqu'au 15 juillet inclus et à partir du 25 août.

5. Intégrer les démarches éducatives en orientation et le parcours de découverte des métiers et des formations au projet d'établissement. Améliorer les interactions entre l'établissement et le CIO.

5-1 Associer davantage les élèves à la conception, la réalisation et l'évaluation des actions. Leur donner des responsabilités et des rôles sociaux significatifs et signifiants.

5-2 Personnaliser les réponses apportées aux familles et aux élèves. Le CIO, service public de l'orientation, dispose de toutes les compétences à cet égard.

5-3 Les projets d'établissement et les contrats d'objectifs EPLE-rectorat intègrent une dimension éducation à l'orientation irréductible à une simple information sur les formations et métiers (cf. Cadre de référence pour les parcours de découverte des métiers et des formations, 2009).

5-4 Le CIO et l'établissement travaillent sur la base de contrats d'objectifs écrits ou projets communs explicites, et non d'une prestation de services. cf. Cinq CIO en Sarthe, 5 priorités, revue EduSarthe, janvier 2008 (2ème édition).

#### 6. Suivre les anciens élèves pendant l'année qui suit leur sortie de l'établissement, les accompagner vers l'emploi.

L'aide à l'insertion des jeunes n'est ni une préoccupation passagère, ni une option facultative. Elle constitue une mission permanente des établissements et des CIO.

6-1 Au 2ème trimestre, mettre en place des modules ou ateliers d'aide à la recherche d'emploi, ou de stage, pour les terminales CAP, BEP, Bac pro, Btn, BTS.

6-2 Début juillet : repérer les sortants et les échecs aux CAP et BEP. Permettre à la totalité des élèves ayant échoué au BEP de le repréparer en utilisant au maximum les places disponibles.

6-3 Septembre : recenser les sortants, les contacter, les accueillir, rechercher une scolarisation quand elle paraît possible et souhaitable, organiser entretiens et sessions d'information et d'orientation (SIO), accueillir les récurrents (retour en scolarité d'élèves ayant décroché plusieurs mois).

6-4 Mardi 30 septembre : ouvrir les pôles insertion (MGI) ; mettre en place les cellules de veille en septembre.

6-5 Pendant l'année scolaire : faire fonctionner régulièrement la cellule de veille, constituer et animer un centre de ressources sur la recherche d'emploi ou de stage, prévenir le décrochage scolaire.

Ainsi, tout doit être mis en œuvre pour être à l'écoute de chacun des élèves et de leurs familles. Je vous en remercie vivement.

> Emmanuel ROY IA-DSDEN

## **CALENDRIER DE L'ORIENTATION DE L'AFFECTATION ET DE L'INSERTION**

#### **CALENDRIER DES PROCÉDURES D'ORIENTATION, D'AFFECTATION ET D'INSERTION 2011**

**MAI - JUIN**

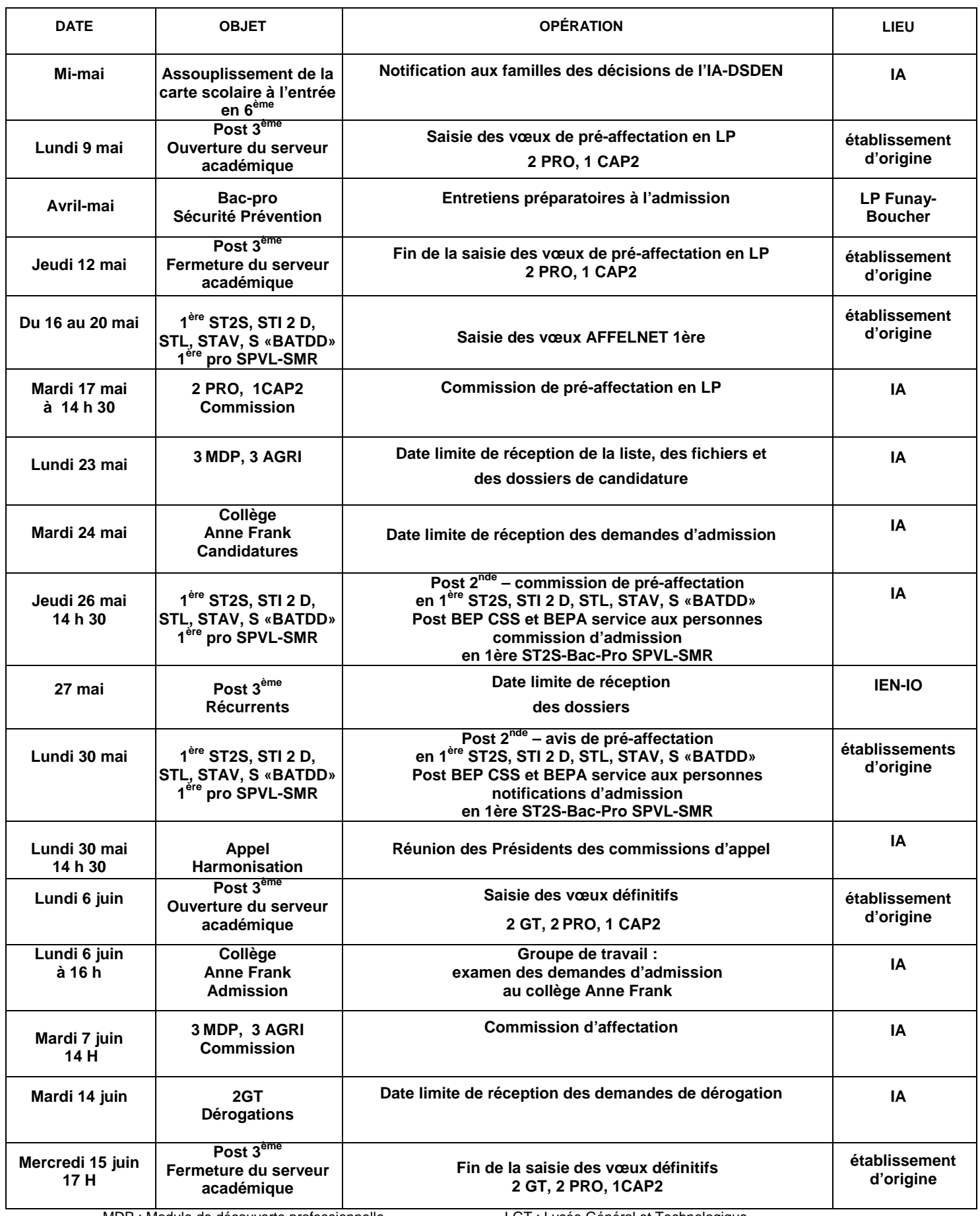

MDP : Module de découverte professionnelle LGT : Lycée Général et Technologique 2PRO : Seconde professionnelle Letter Letter Letter Letter Letter Letter Letter Letter Letter Letter Letter Le MDP : Module de découverte professionnelle<br>
2PRO : Seconde professionnelle<br>
2GT : Seconde Générale et Technologique<br>
1 CAP2 : 1<sup>ère</sup> année de CAP 12

#### **CALENDRIER DES PROCÉDURES D'ORIENTATION, D'AFFECTATION ET D'INSERTION 2011**

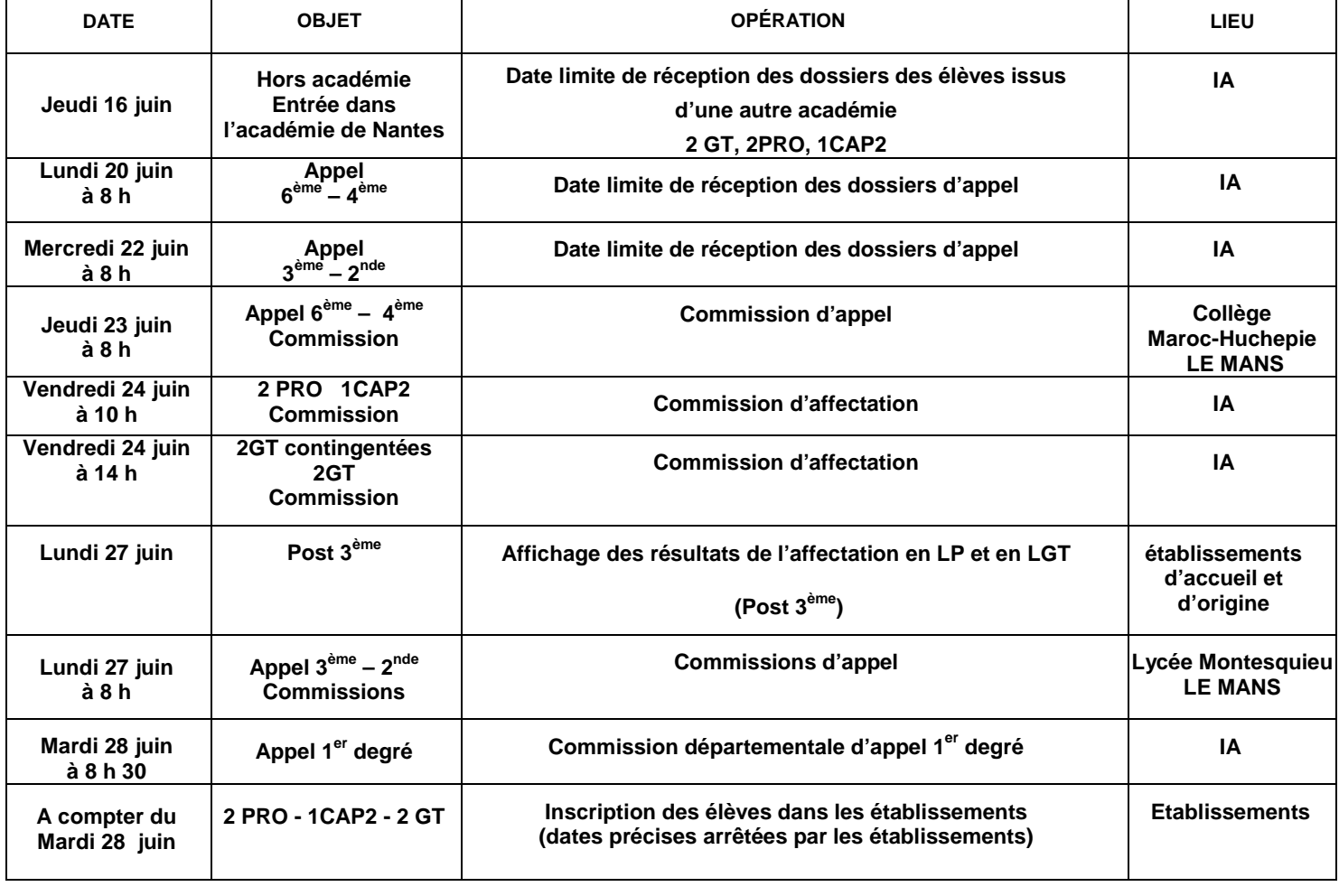

#### **J U I N - JUILLET**

#### **SEPTEMBRE**

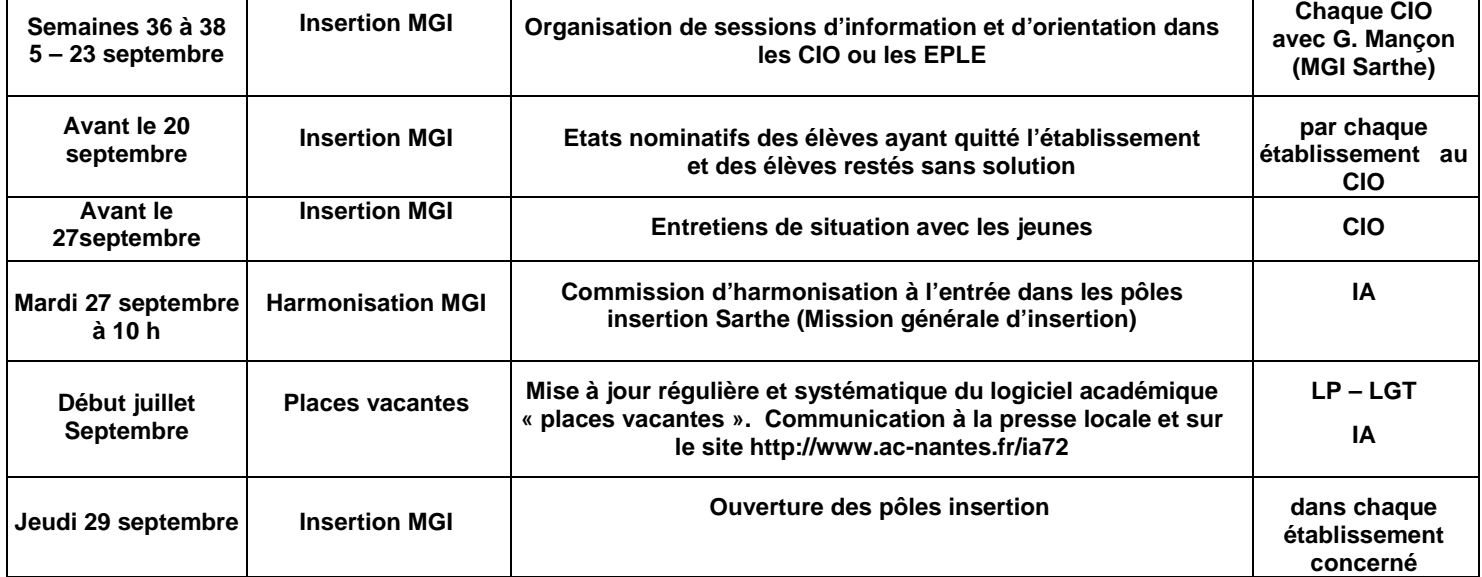

MGI : Mission Générale d'Insertion de l'Education Nationale EPLE : Etablissement Public Local d'Enseignement

## AFFECTATION 6<sup>ÈME</sup> ET **ASSOUPLISSEMENT DE LA CARTE SCOLAIRE**

#### **AFFECTATION 6ème - ASSOUPLISSEMENT DE LA CARTE SCOLAIRE**

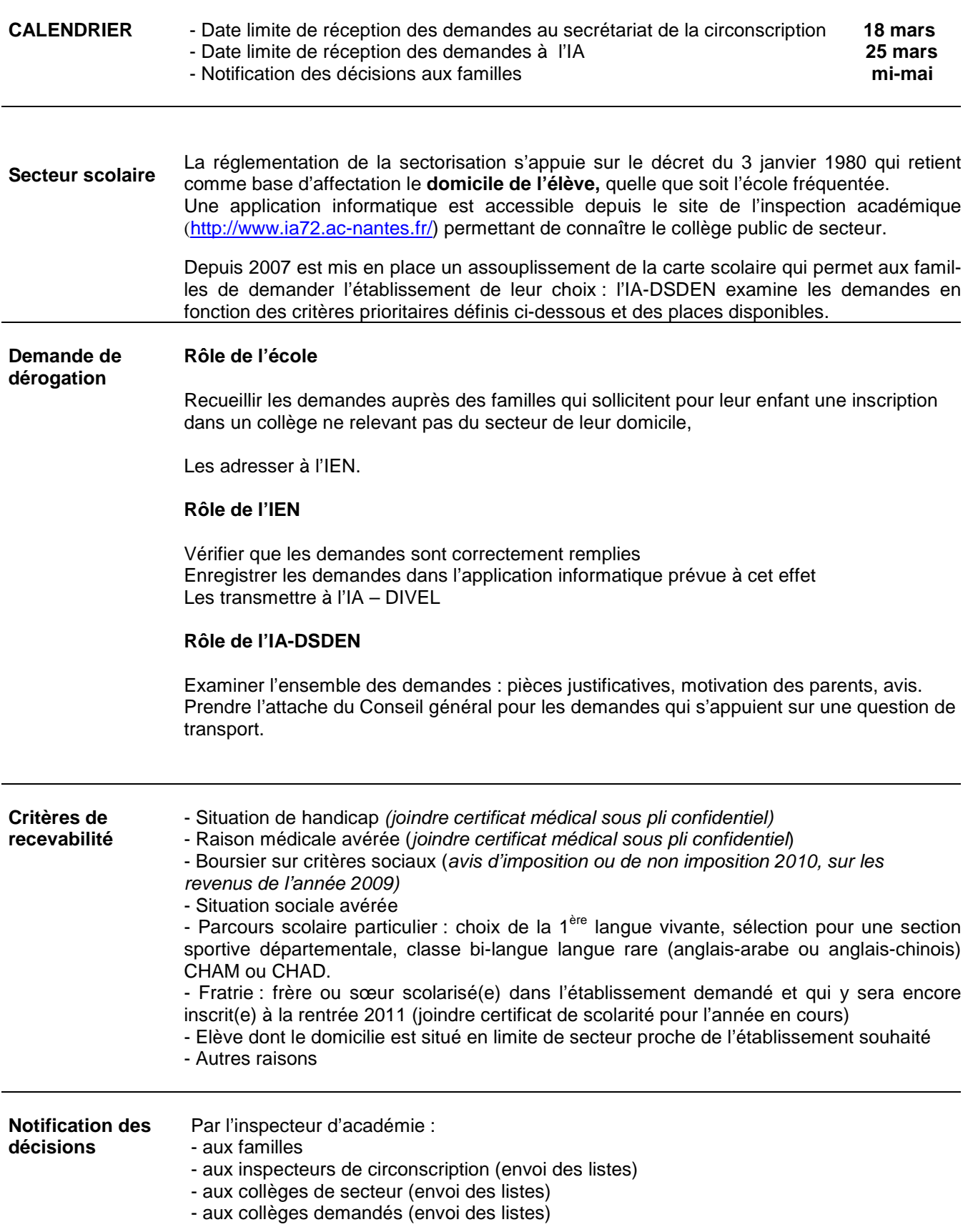

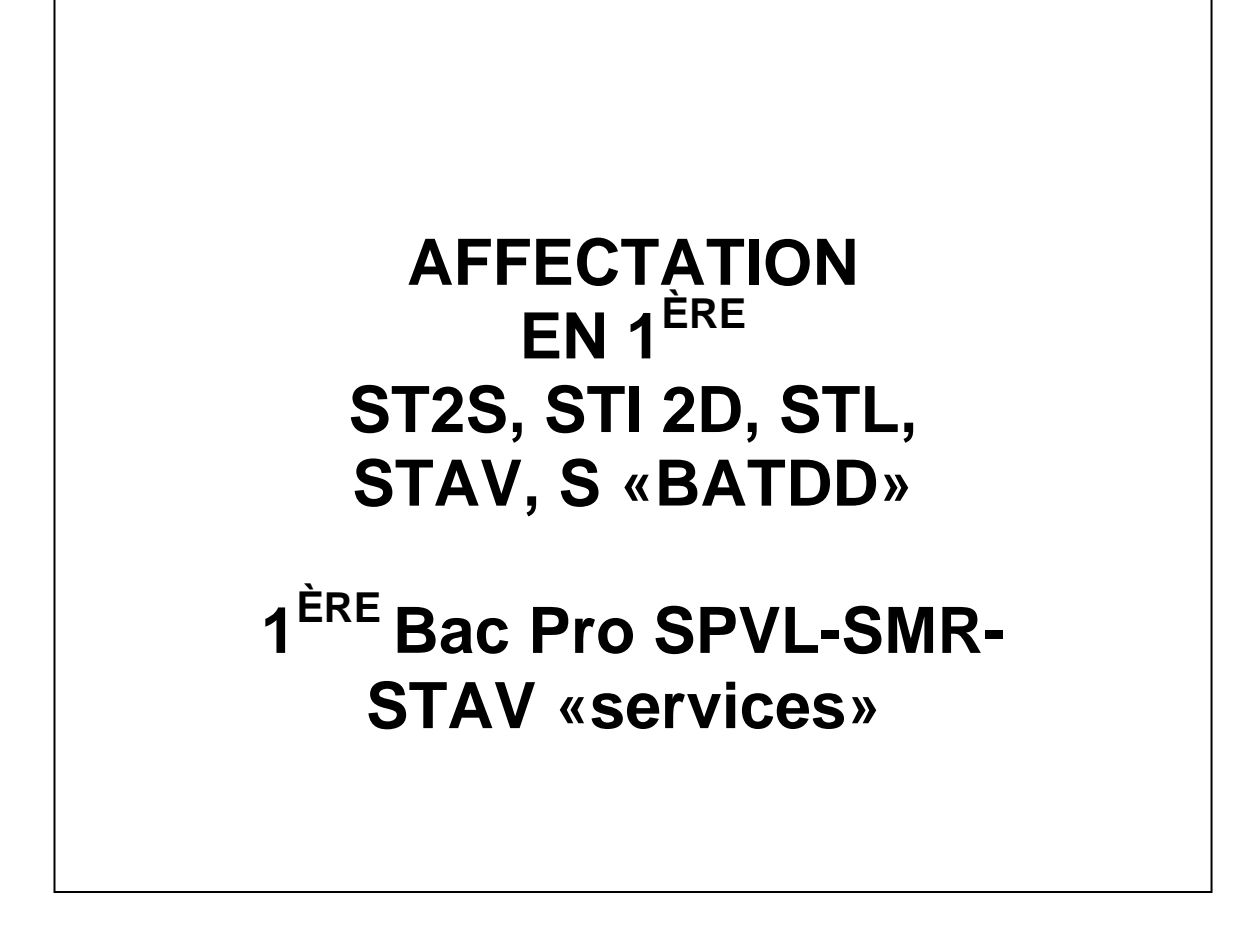

#### **AFFECTATION EN 1ÈRE ST2S, STI 2D, STL, STAV, S «BATDD» et 1 ÈRE Bac Pro SPVL-SMR-STAV «services»**

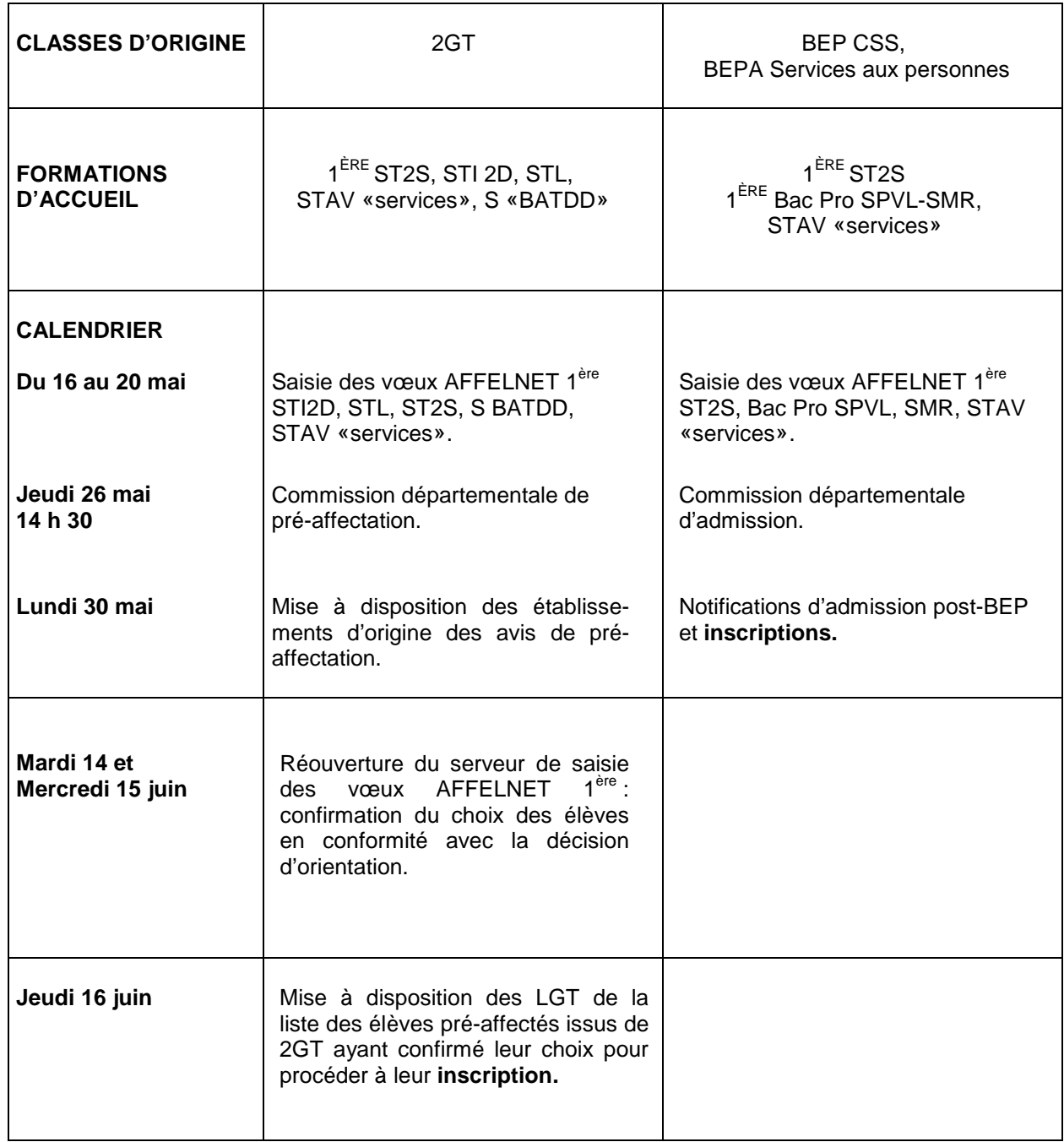

Texte de référence : Circulaire Rectorat-SAIO 21 février 2011.

# **AFFECTATION** 3<sup>ÈME</sup> MODULE DE DÉCOUVERTE **PROFESSIONNELLE** 3<sup>ÈME</sup> ENSEIGNEMENT AGRICOLE

#### **AFFECTATION EN 3 ÈME MODULE DE DÉCOUVERTE PROFESSIONNELLE 3 ÈME DE L'ENSEIGNEMENT AGRICOLE**

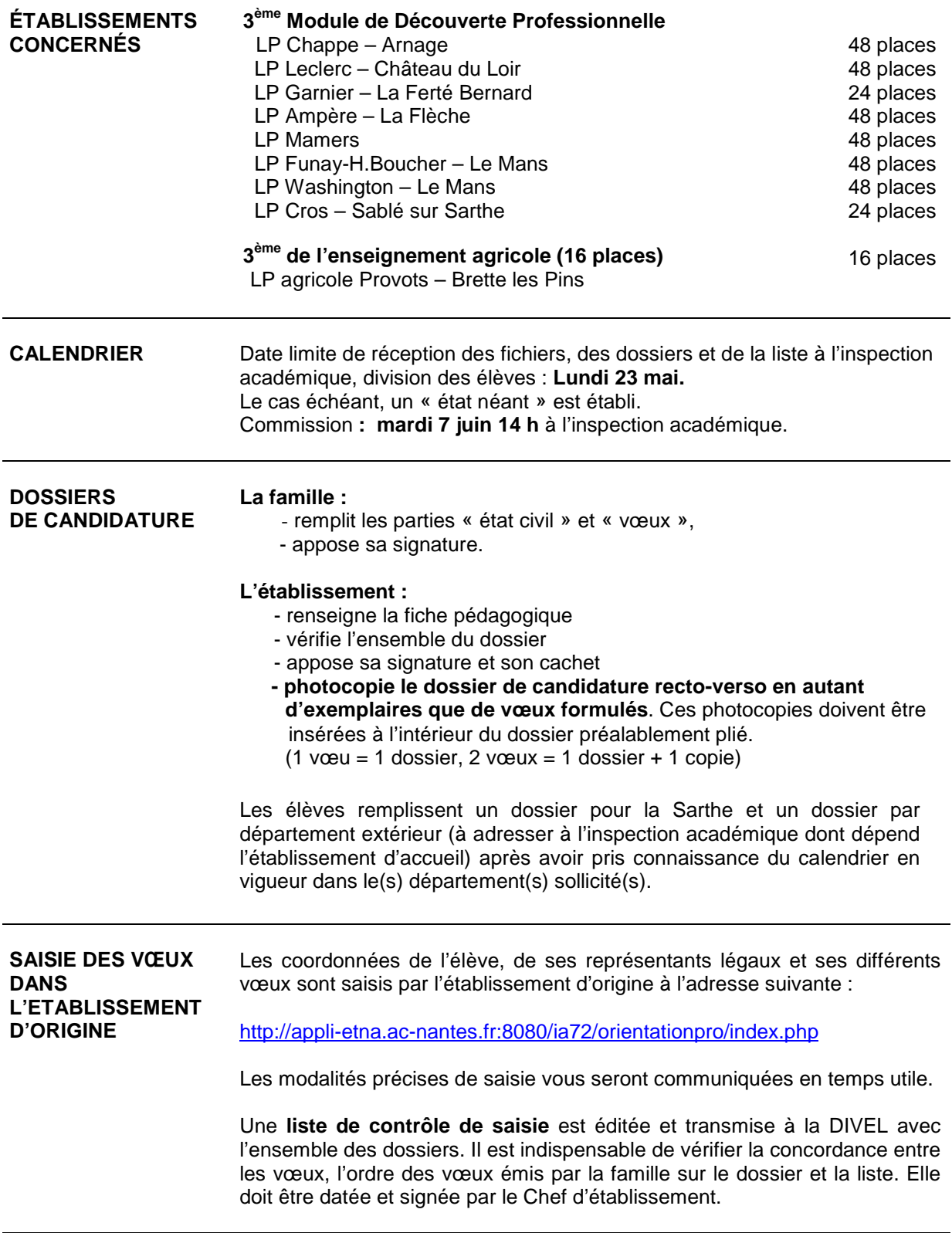

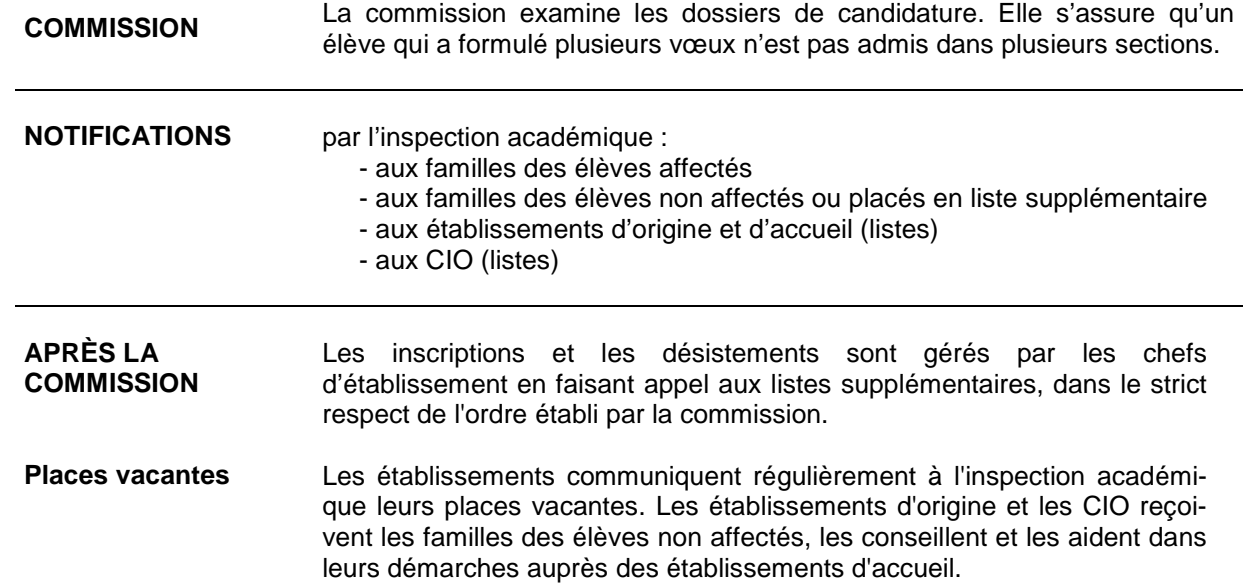

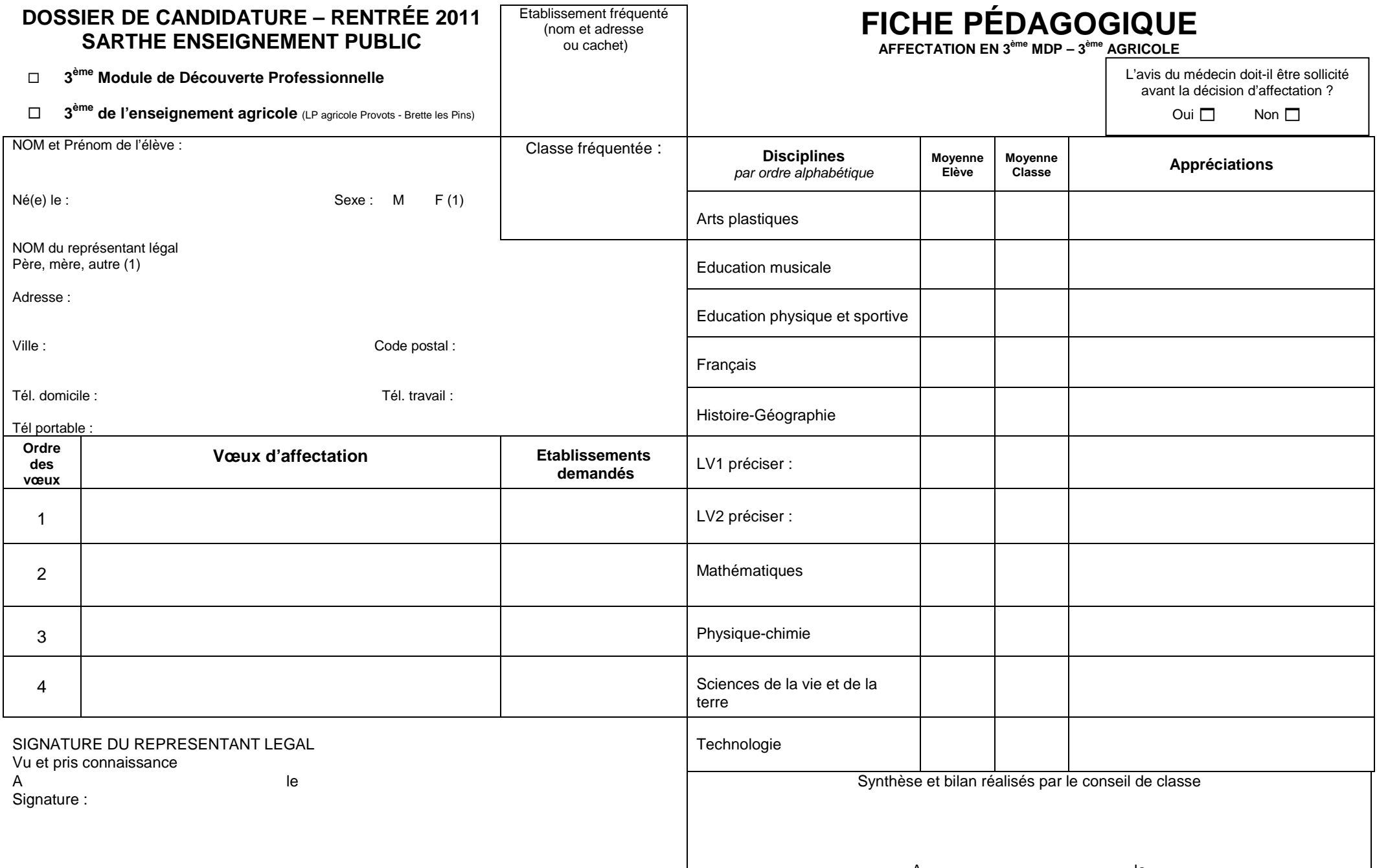

#### **VOTRE CHOIX, VOTRE DEMARCHE, VOTRE PROJET**

Expliquez les raisons de votre choix, les démarches effectuées personnellement pour vous informer et le bilan que vous en tirez, ainsi que les poursuites d'études et les professions envisagées.

Signature de l'élève :

#### **AVIS DU PROFESSEUR PRINCIPAL ET DU CONSEILLER D'ORIENTATION-PSYCHOLOGUE signature du chef d'établissement cachet**

Faites apparaître ici la motivation de l'élève pour la formation demandée, ses compétences scolaires et extra-scolaires, et éventuellement ses difficultés **(partie à remplir conjointement par les deux professionnels)**

Signature du professeur<br>
Principal :<br>
Principal :<br>  $\begin{array}{ccc}\n\text{Signature du conseiller} \\
\text{Principal:} & \text{d'orientation-psycholog}\n\end{array}$ Principal : d'orientation-psychologue :

## **ENTRETIENS PERSONNALISÉS D'ORIENTATION EN CLASSES DE 3<sup>ème</sup> ET** DE 1ère GÉNÉRALE OU **TECHNOLOGIQUE**

#### À **RETENIR Généralisation d'un dispositif préexistant**

En classe de troisième, les entretiens personnalisés d'orientation sont proposés depuis longtemps à tous les élèves. La plupart en bénéficient, certains même plusieurs fois dans l'année ; d'autres ne profitent pas de cette possibilité. C'est prioritairement à ceux-ci que ce dispositif sera destiné ainsi qu'à leurs parents. Il s'applique également aux élèves de 1<sup>ère</sup> générale ou technologique.

#### **Public concerné**

**-** bénéficiaires **:** les élèves de troisième générale, troisième d'insertion, et de 3ème préparatoire à la voie professionnelle (option découverte professionnelle 6h) accompagnés de leurs parents ; les élèves de 1<sup>ère</sup> générale ou technologique.

- opérateurs : les professeurs principaux et les conseillers d'orientation-psychologues (ces derniers ont une compétence psychologique indispensable, une expérience reconnue en matière d'entretien et d'écoute, et un positionnement adapté ; leur présence est incontournable dans ce dispositif).

**ESPRIT ET MODE D'EMPLOI DU DIALOGUE**  Ce dialogue d'étape école-élève-famille autour du projet d'orientation scolaire ou professionnelle de l'adolescent de 15-16 ans comporte deux aspects qui en font son intérêt :

> - pratique : apporter des informations ; mettre l'enfant et ses parents en situation de se les approprier ;

> - régulateur : faciliter une communication élève-famille-école sans blocage, faire prendre en compte des éléments scolaires et non scolaires, proposer un ajustement ou une évolution dans les attitudes ou les démarches.

**ATTITUDES VIS-À-VIS D'AUTRUI** 

**Attitudes à éviter en entretien**

Ces attitudes constituent un manque de reconnaissance d'autrui ; elles le maintiennent en état de dépendance.

**Attitude de décision** (se substituer à l'autre pour lui indiquer ce qu'il doit faire).

**Attitude d'évaluation** (au sens de porter un jugement de valeur sur une idée, une opinion, une intention ; mais à favoriser si elle devient une recherche de la valeur, une mise en valeur).

**Attitude d'autorité** (au sens de faire pression, d'exercer un pouvoir, à distinguer de permettre à l'autre de s'autoriser à, de devenir l'auteur de ses démarches, de ses analyses et de ses choix).

#### **Attitudes à privilégier en entretien**

Ces attitudes introduisent un rapport à l'autre où nous le reconnaissons capable d'autonomie dans l'analyse de sa situation, dans ses démarches, et dans ses choix.

**Attitude d'analyse** (rechercher avec le sujet des compléments d'information ; à distinguer de l'inquisition, qui est à prohiber).

**Attitude d'information** (donner une information idoine que l'interlocuteur décidera d'utiliser ou non ; à distinguer de la surcharge documentaire, qui est à bannir).

**Attitude de compréhension** (s'efforcer de percevoir et même de ressentir comme autrui ; le lui manifester en réexprimant de manière authentique et bien clairement l'essence même de ce qu'il vient d'exprimer afin qu'il en prenne conscience et qu'il puisse progresser par luimême).

#### **RÉFÉRENCES** . Circulaire n°98-119 du 2-6-1998 relative à l'amél ioration des procédures d'orientation dans le second degré, B.O. n°24 du 11-6-1998.

. Arrêté du 14-02-2005 relatif à l'enseignement du module découverte professionnelle (six heures hebdomadaires) en classe de troisième, J.O. du 25-02-2005, B.O. n°11 du 17-03- 2005.

. Loi d'orientation et de programme pour l'avenir de l'école, n°2005-380 du 23-04-2005, J.O. du 24-04-2005, art. 23.

. Rapport annexé à la Loi n°2005-380 du 23-04-2005.

. Circulaire sur le rôle et la place des parents à l'école, n°2006-137 du 25-8-2006, B.O. n°31 du 31-8-2006.

. Circulaire relative à la mise en place d'un entretien d'orientation au bénéfice des élèves de troisième, n°2006-213 du 14-12-2006, B.O. n°47 du 2 1-12-2006.

. Circulaire relative à l'entretien d'orientation, rectorat-SAIO, le 17-1-2007.

. Circulaire relative à la préparation de la rentrée scolaire 2007, n°2007-011 du 9-01-2007, B.O. n°3 du 18-01-2007.

#### **L'ESSENTIEL DES TEXTES Des procédures d'orientation fondées sur le dialogue**

« La qualité des échanges d'information avec les élèves et leur famille, dans le déroulement des procédures, conditionne fortement la manière dont les élèves prendront une part active dans leur choix d'orientation. Tout doit être fait pour que l'élève soit acteur de son évaluation et de son orientation. C'est une forme de citoyenneté que d'apprendre à se connaître et à assumer ses choix. A partir de la classe de 4<sup>ème</sup>, l'élève pourra être convié à participer à son conseil de classe » (circulaire n°98-119 du 2-06-19 98, B.O n° 11 du 11-06-1998).

#### **Individualiser et personnaliser la découverte professionnelle**

« Le module 6 heures de la découverte professionnelle se caractérise par les attentes spécifiques des élèves […]. Il se fonde […] sur une approche individualisée, permettant : de partir des besoins des élèves : des bilans personnels réguliers visant à faire prendre conscience de ces besoins, mais aussi de mettre en évidence les acquis sur lesquels il est possible de s'appuyer pour progresser et à faire le lien avec le projet personnel ; […] d'accompagner les élèves dans la construction de leur projet d'orientation » (B.O n°11 du 17-03-2005).

#### **Place des parents et de la communauté éducative dans l'élaboration, par l'élève, de son projet**

« Les élèves élaborent leur projet d'orientation scolaire et professionnelle avec l'aide des parents, des enseignants, des personnels d'orientation et des autres professionnels compétents ». Art. 23, Loi n°2005-380 du 23-04-2005

« Le dialogue avec les parents d'élèves est fondé sur une reconnaissance mutuelle des compétences et des missions des uns et des autres (le professionnalisme des enseignants dans le cadre de leurs fonctions, les responsabilités éducatives des parents) ainsi que sur le souci commun du respect de la personnalité de l'élève ». C. n°2006-137 du 25-08-2006

#### **Entretien d'orientation au bénéfice des élèves de troisième**

« Il a été décidé de mettre en place […], au bénéfice des élèves de tous les élèves de troisième, un entretien d'orientation auquel les familles pourront assister. […] La généralisation de l'entretien individuel d'orientation et la recherche d'une participation de chaque famille à ce rendez-vous constituent les principales nouveautés de ce dispositif ». C. n°2006-213 du 14-12-2006, B.O. n°47 du 14-12-2006

#### **L'orientation individualisée en classe de première**

« Un entretien d'orientation sera proposé à tous les lycéens de classe de première. Conduit par le professeur principal, avec l'appui en tant que de besoin du conseiller d'orientationpsychologue, cet entretien permettra d'informer et surtout de sensibiliser en amont le jeune aux différents voies qui s'offrent à lui et ainsi de l'aider à affiner le choix qu'il sera amené à effectuer en classe terminale. Cette séquence […] repose sur trois éléments : l'orientation active (aide individuelle des universités aux lycéens souhaitant y poursuivre leurs études en amont de leur choix) ; la mise en place du dossier unique d'accès à l'enseignement supérieur ; l'engagement, pour les élèves qui auront opté pour la voie universitaire, d'un suivi personnalisé pouvant déboucher sur un entretien d'orientation ». C. n°2007-011 du 9-01- 2007 au BO n°3 du 18-01-2007.

## **PRÉ-AFFECTATION** 2<sup>NDE</sup> PROFESSIONNELLE 1<sup>ÈRE</sup> ANNÉE DE CAP

#### **PRÉ-AFFECTATION EN 2NDE PROFESSIONNELLE ET 1 ÈRE ANNÉE DE CAP**

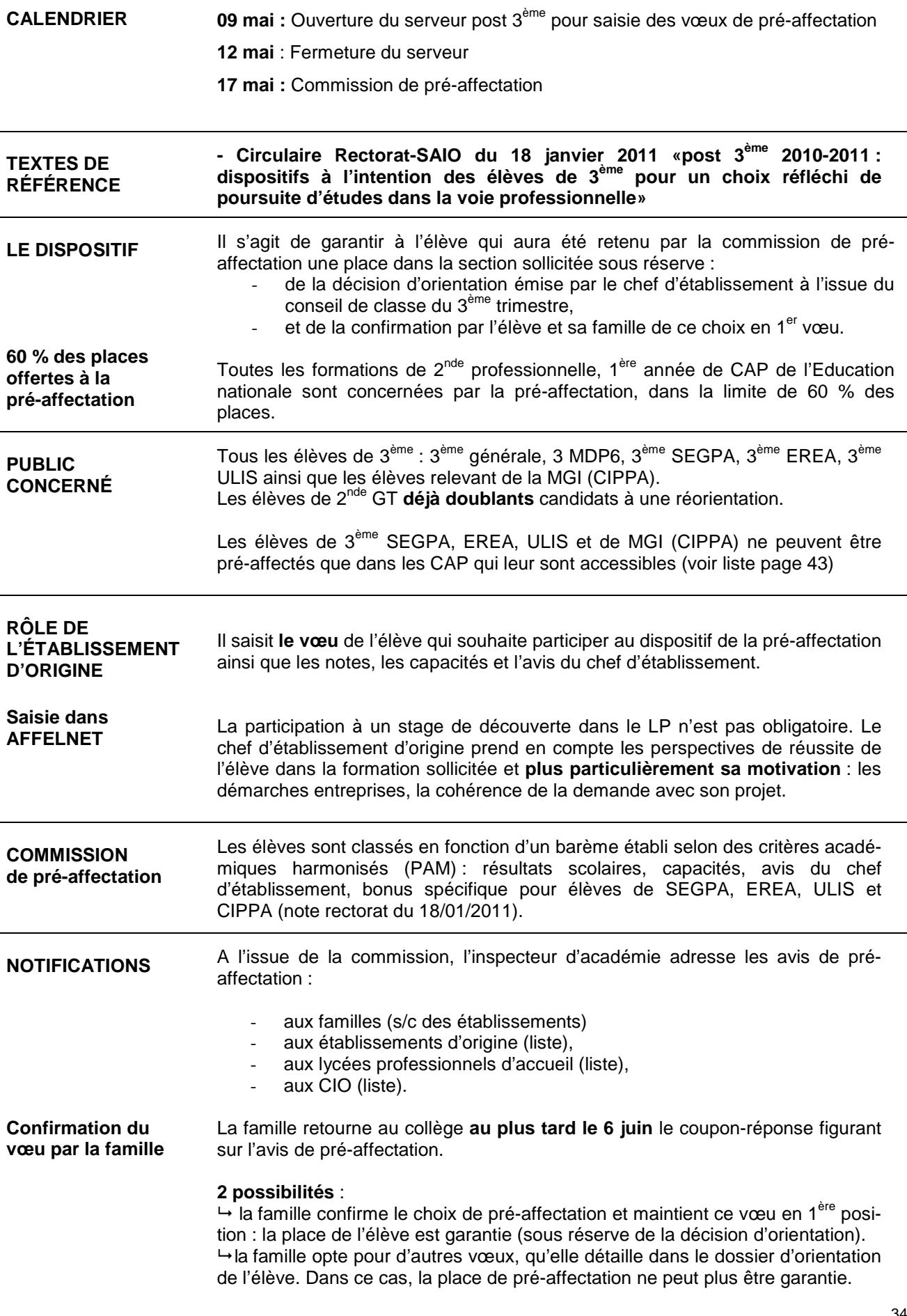

# **AFFECTATION** 2<sup>NDE</sup> PROFESSIONNELLE 1<sup>ÈRE</sup> ANNÉE DE CAP

#### **AFFECTATION EN 2NDE PROFESSIONNELLE ET 1 ÈRE ANNÉE DE CAP**

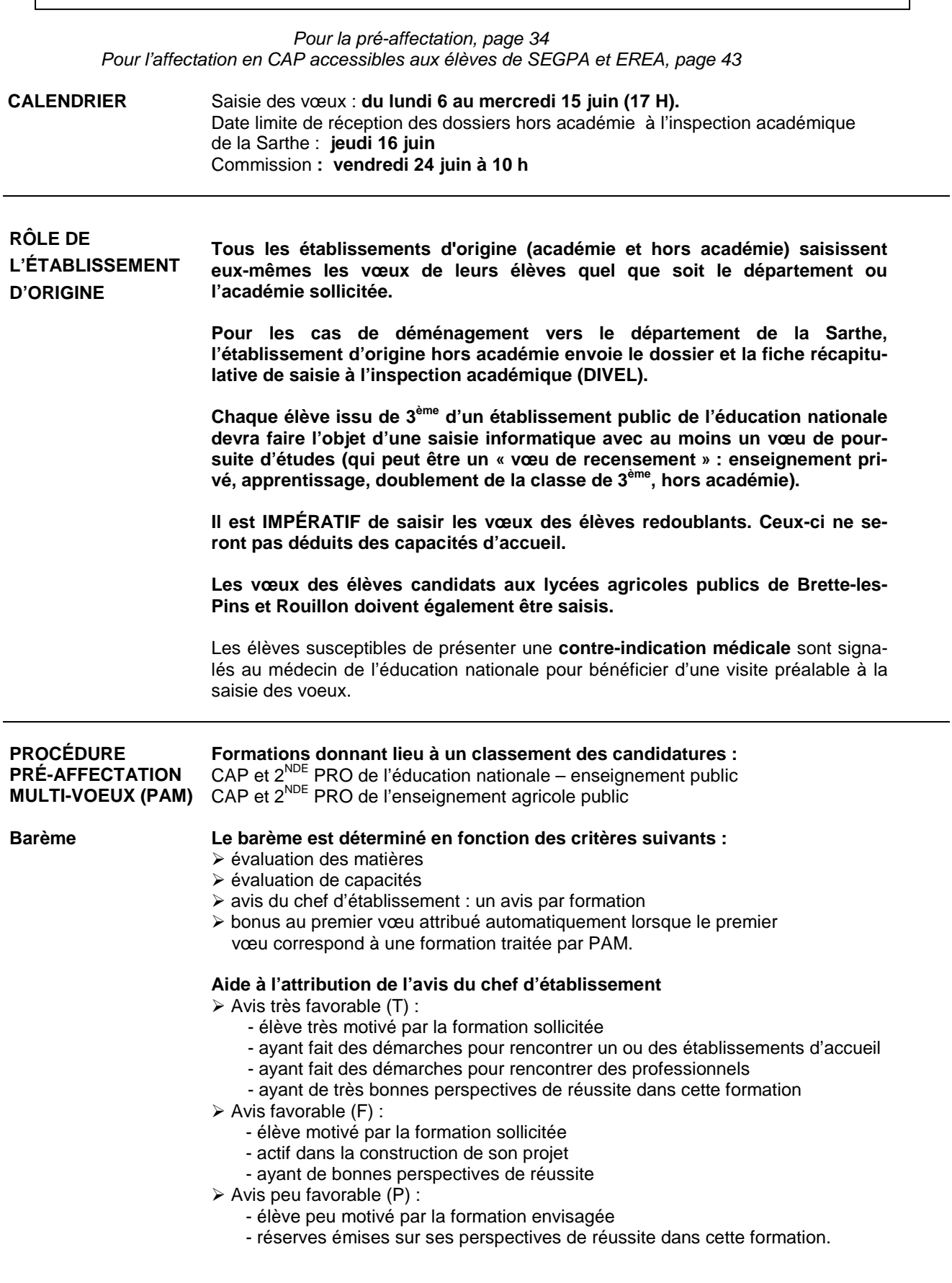

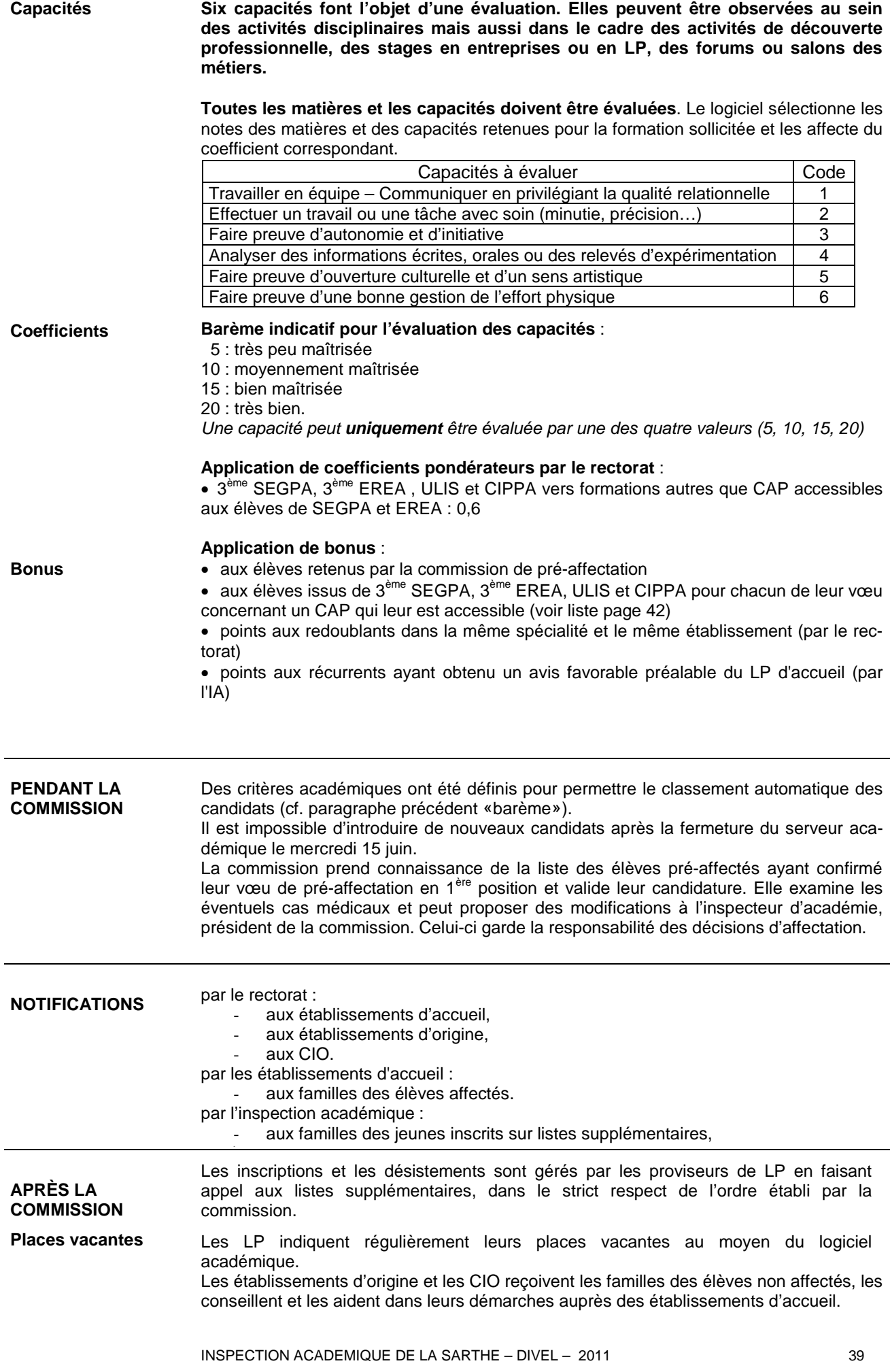

# **AFFECTATION CAP ACCESSIBLES** AUX ÉLÈVES DE SEGPA ET EREA

#### **AFFECTATION EN CAP ACCESSIBLES AUX ÉLÈVES DE SEGPA ET EREA**

**CONCERNÉS** 

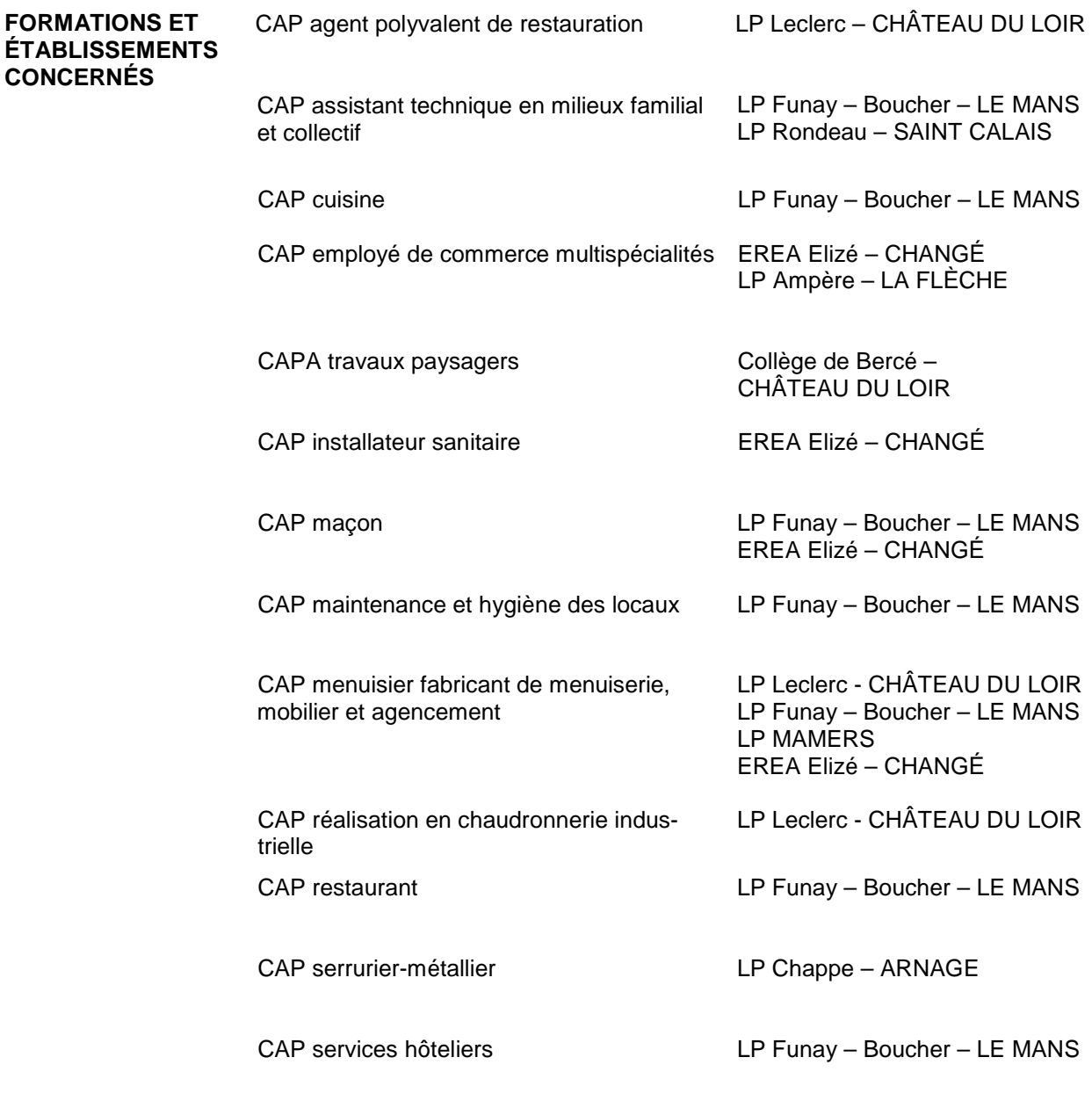

Pour les modalités voir pages 34-39

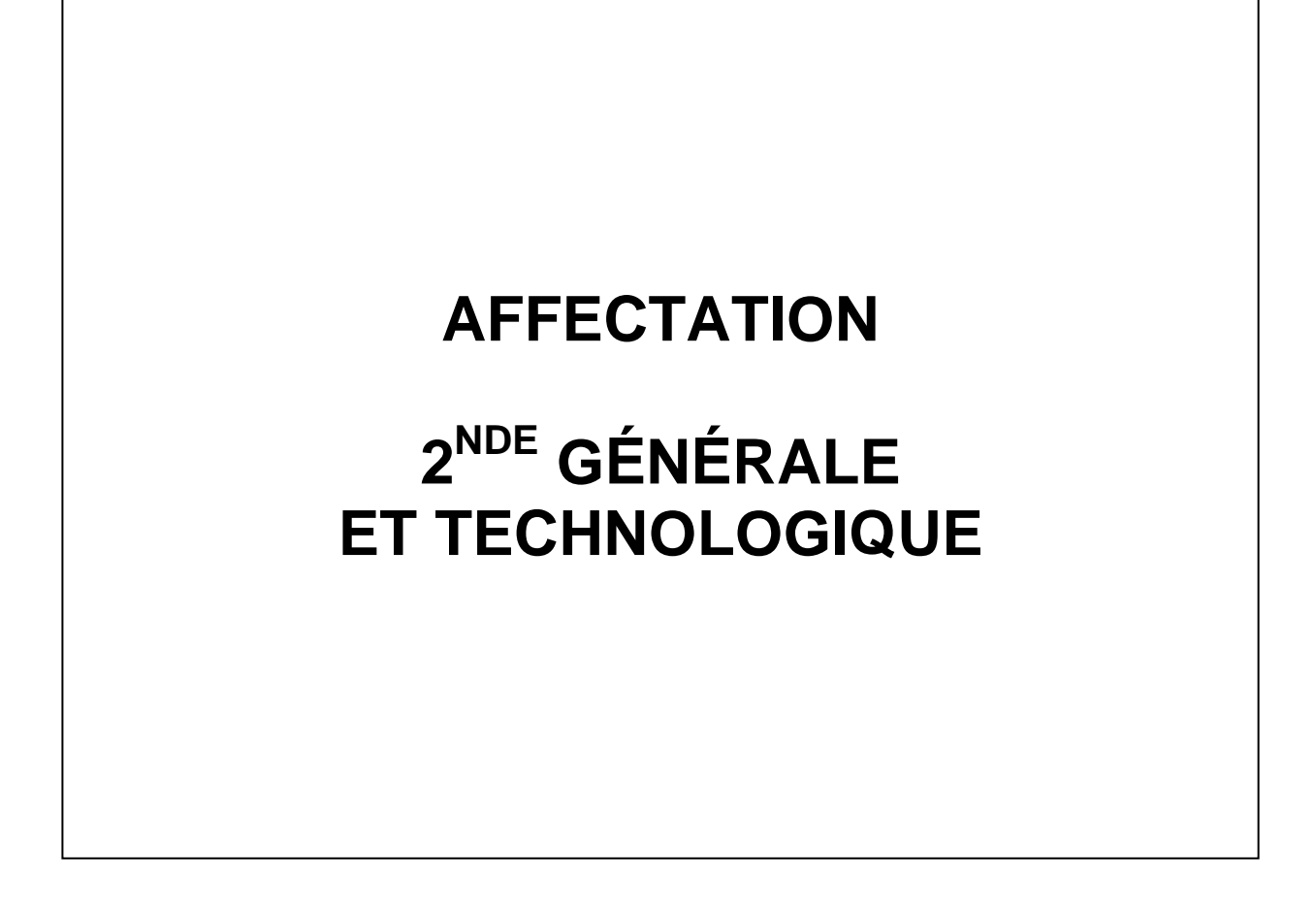

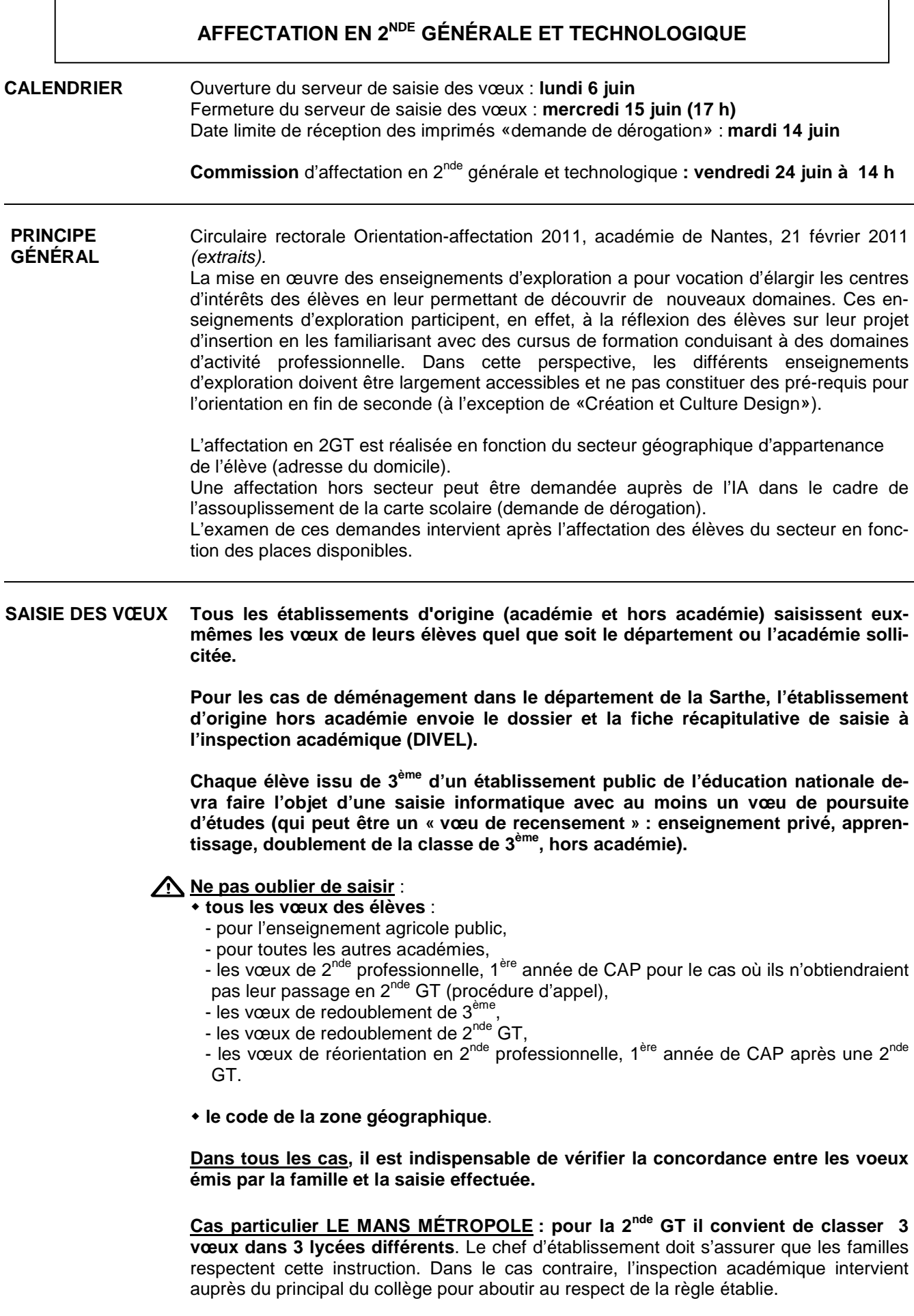

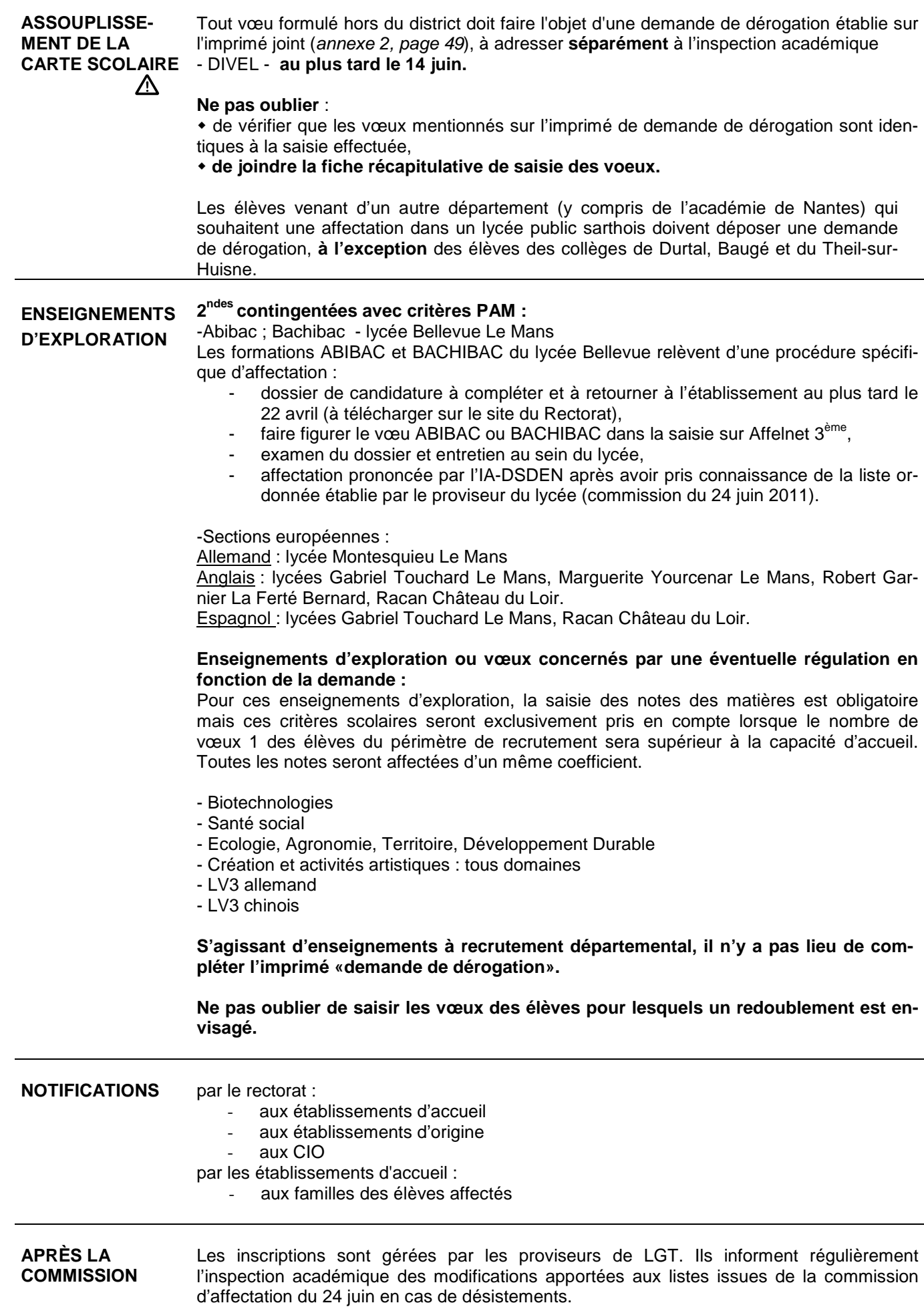

#### **AFFECTATION EN SECONDE GÉNÉRALE ET TECHNOLOGIQUE DANS LES LYCÉES PUBLICS – LE MANS MÉTROPOLE**  <u>Du Mans Metropole († 1952)</u><br>1905 – Johann Mans Mans, fransk konger<br>1905 – Johann Mans Mans Mans Mans Mans Mans († 1906)

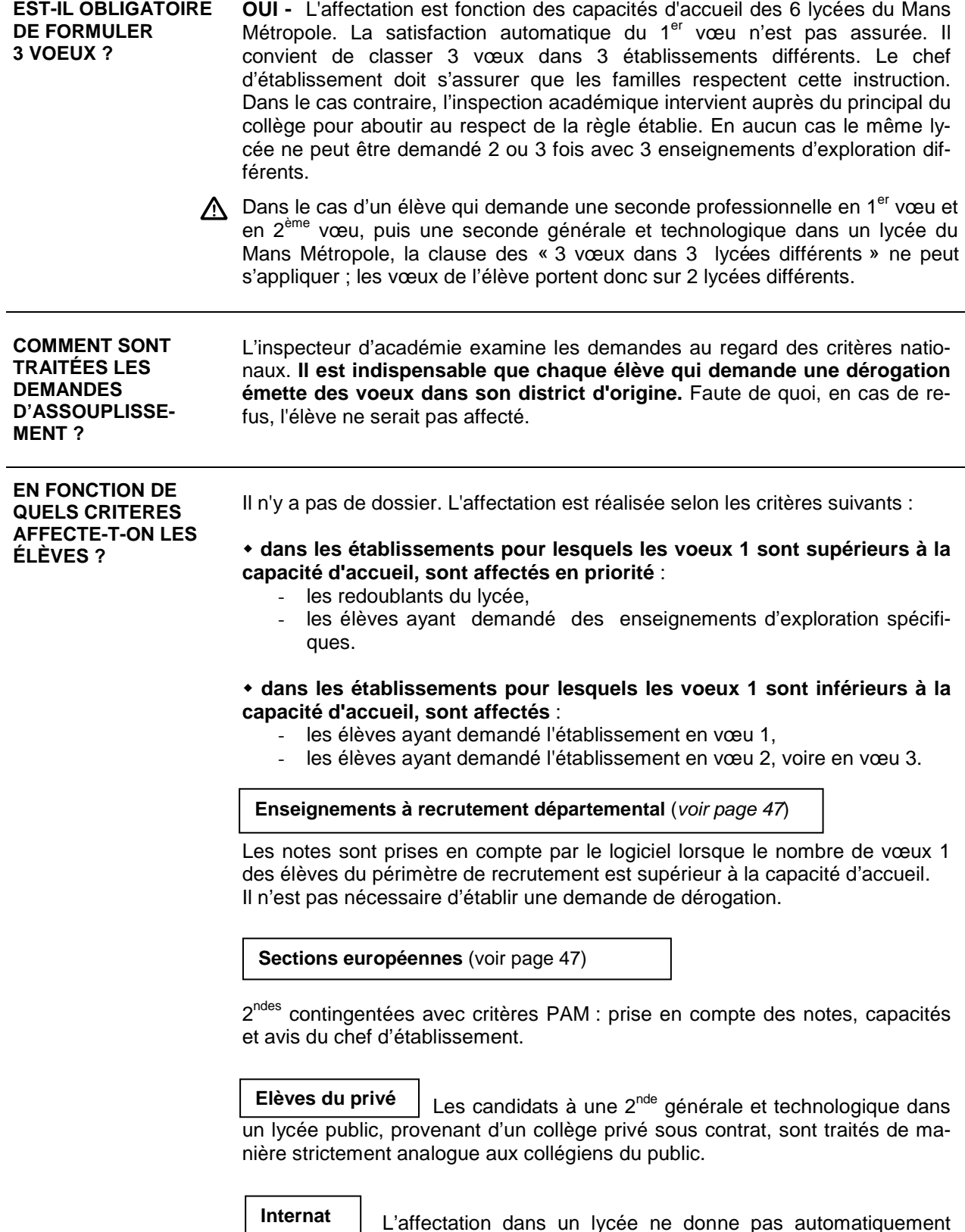

Internat | L'affectation dans un lycée ne donne pas automatiquement droit à une place à l'internat. Les situations sont examinées au cas par cas par le chef d'établissement au moment de l'inscription.

#### **ASSOUPLISSEMENT DE LA CARTE SCOLAIRE DEMANDE DE DÉROGATION POUR L'ENTRÉE EN 2GT**

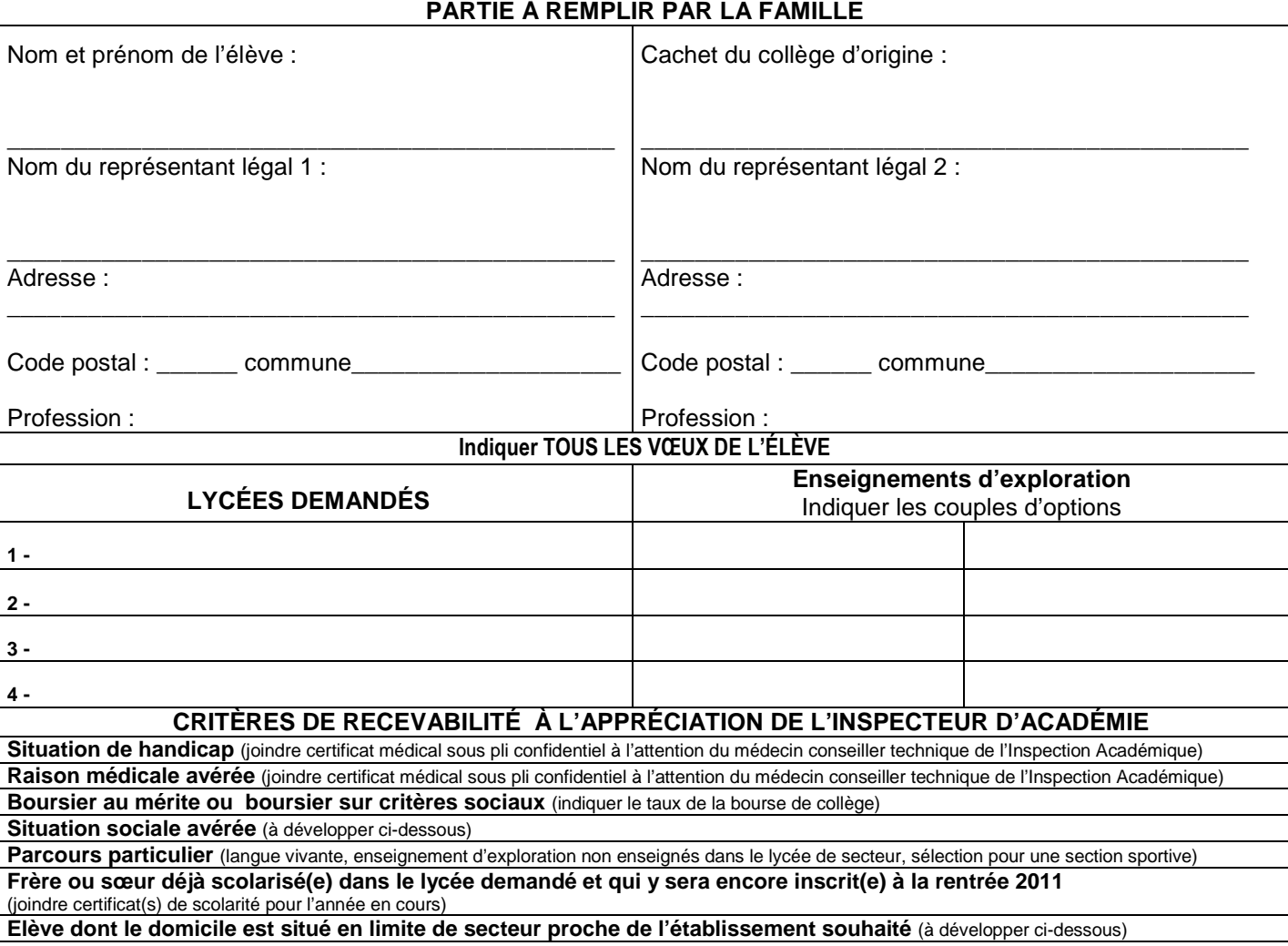

**Eventuellement, autres raisons** (à développer ci-dessous)

**Utilisez cet espace libre pour formuler votre demande** 

Date et signature des représentants légaux

**N° INE : (la dérogation n'ouvre pas droit automatiquement à une place en internat) AVIS CIRCONSTANCIÉ DU PRINCIPAL DU COLLÈGE D'ORIGINE** 

 **Agrafer la fiche de saisie** Date et signature du chef d'établissement

## **ÉDUCATION RÉCURRENTE**

## **RETOUR EN FORMATION INITIALE**

#### **ÉDUCATION RÉCURRENTE – RETOUR EN FORMATION INITIALE**

Depuis 1983, le dispositif « éducation récurrente » prévoit la possibilité d'un retour en formation initiale de jeunes qui ont quitté l'appareil scolaire depuis plusieurs mois. Il participe pleinement de la **Mission d'insertion** de l'éducation nationale et du programme **Nouvelles chances** (Cf. circulaire n° 99-071 du 17 mai 1999, BO n° 21 du 27 mai 1999).

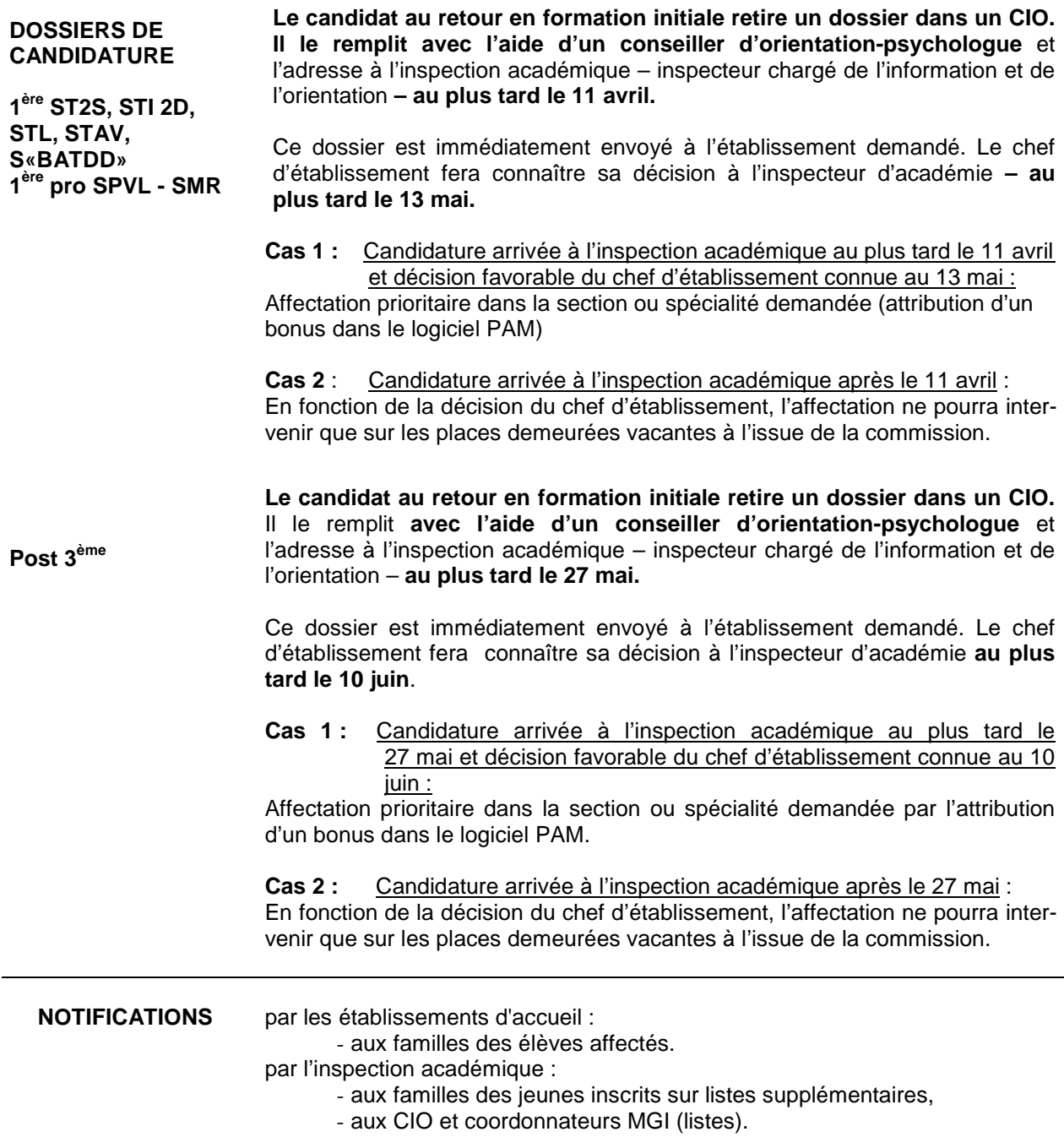

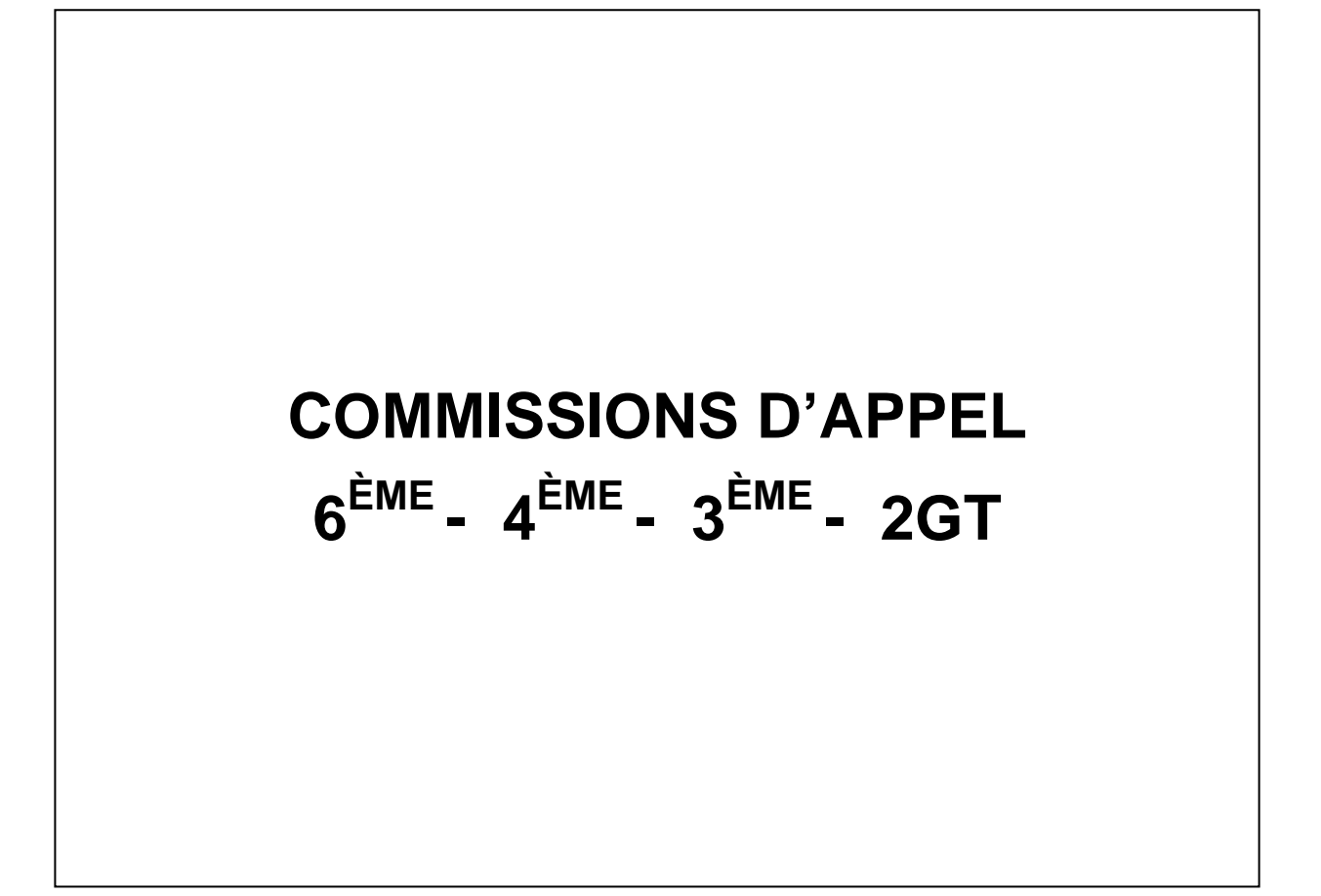

#### **COMMISSIONS D'APPEL 6ÈME - 4ÈME - 3ÈME - 2NDE JUIN 2011 INSTRUCTIONS COMMUNES**

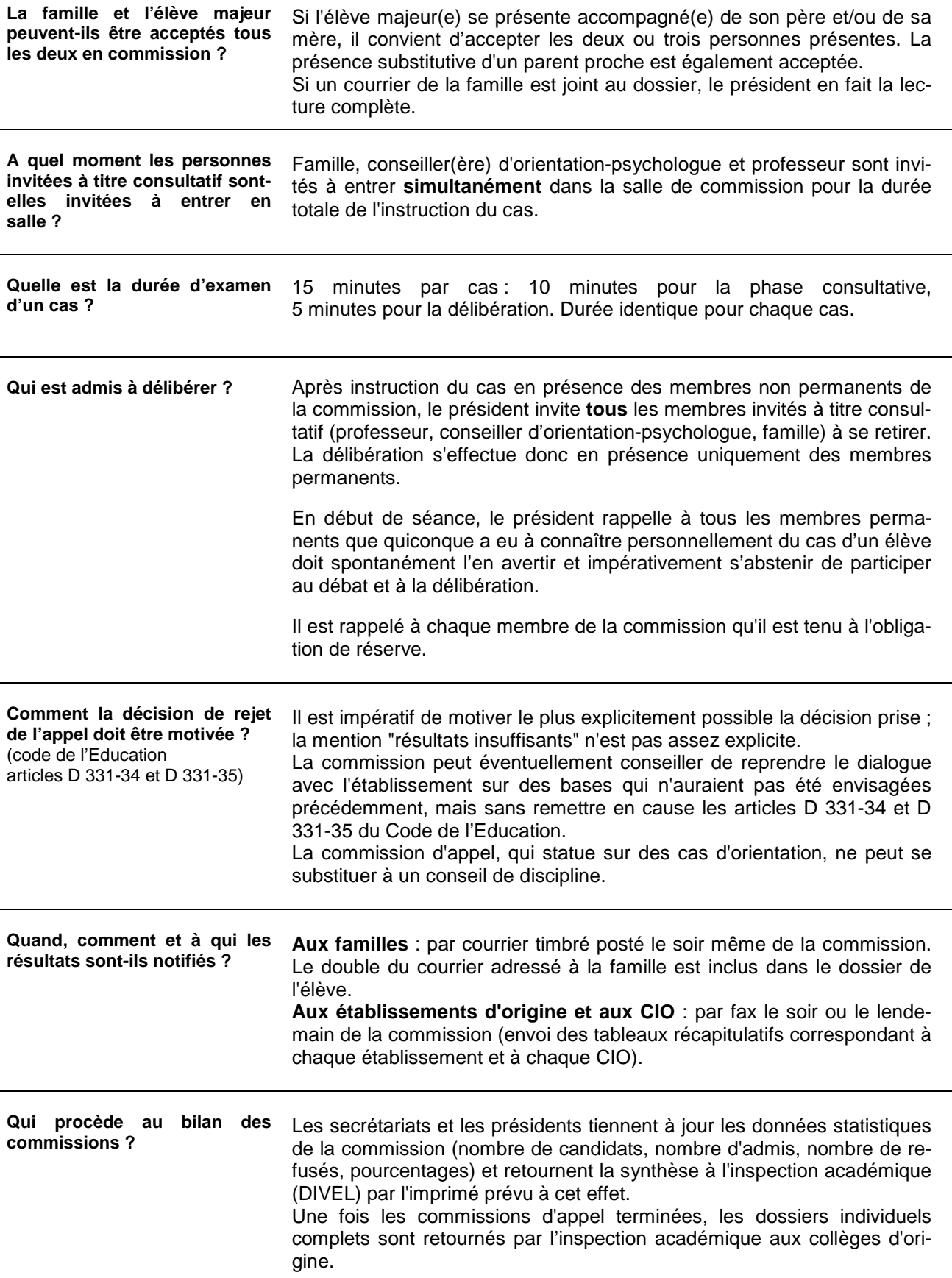

#### **COMMISSIONS D'APPEL 6ÈME - 4ÈME - 3ÈME JUIN 2011 BILAN SCOLAIRE DE L'ANNEE 2010-2011**

**Cachet de l'établissement :**

**Nom de l'élève : Prénom : Établissement : Date de naissance : Professeur principal :** Classe : **Conseiller d'orientation-psychologue :** 

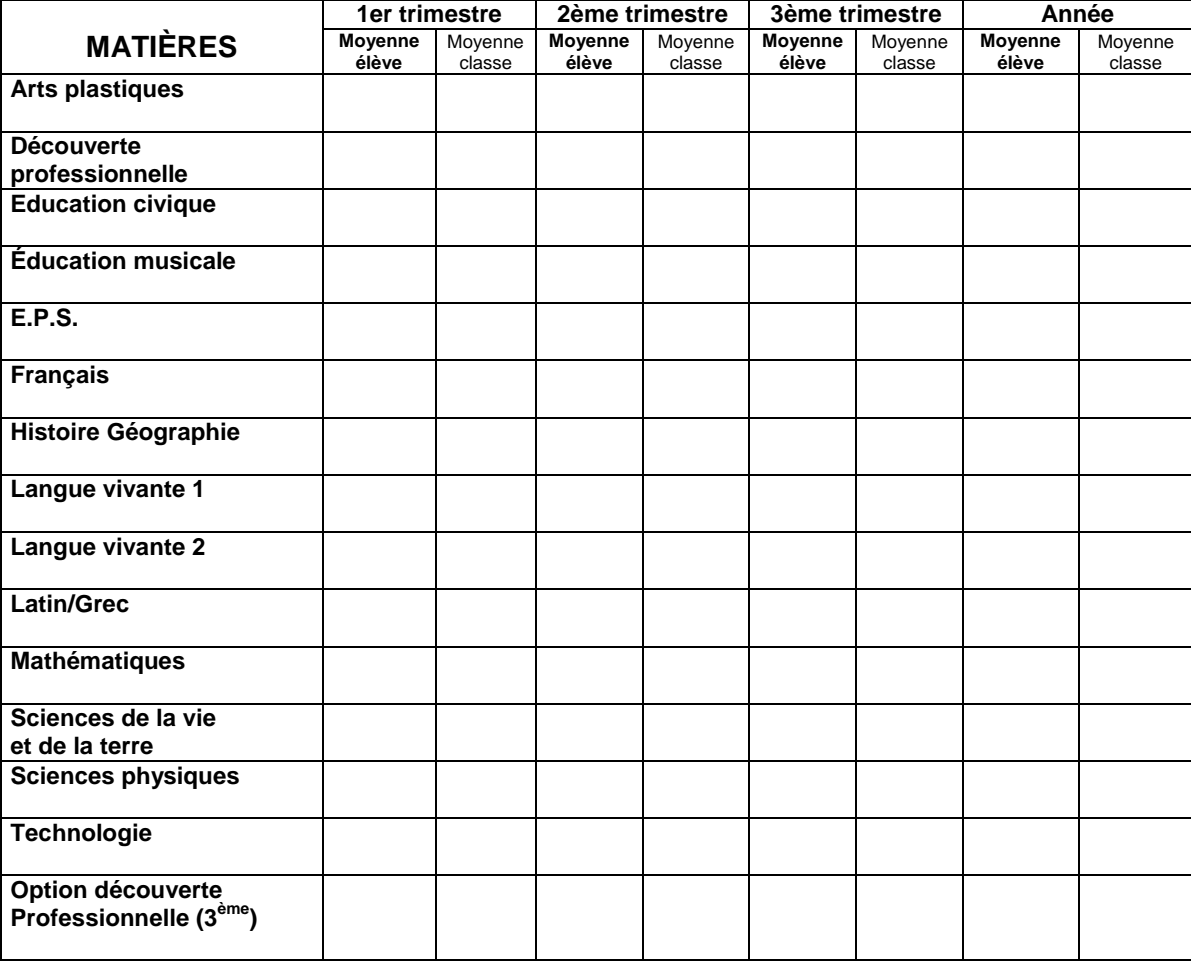

Cette partie est strictement réservée aux membres permanents des commissions. Merci de ne pas la remplir.

Ce tableau ne se substitue pas aux bulletins scolaires. Il constitue un outil de travail complémentaire. Il est photocopié en 13 exemplaires afin que chaque membre permanent de la commission puisse s'y référer. Toute autre utilisation est strictement prohibée.

INSPECTION ACADEMIQUE DE LA SARTHE – DIVEL – 2011

#### **COMMISSION D'APPEL 3ÈME GÉNÉRALE Lundi 27 juin 2011 LYCÉE MONTESQUIEU LE MANS**

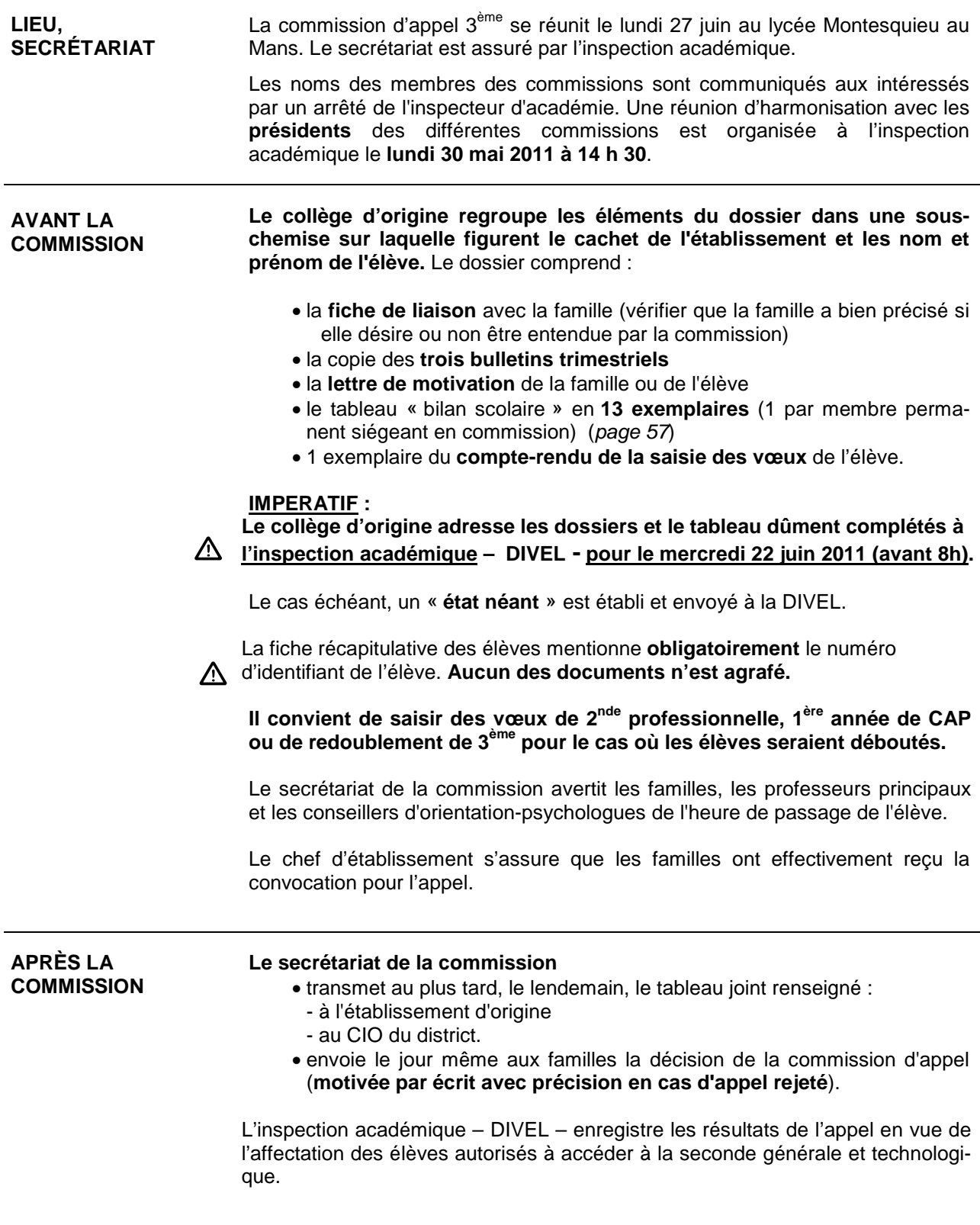

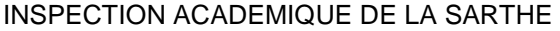

Annexe 5

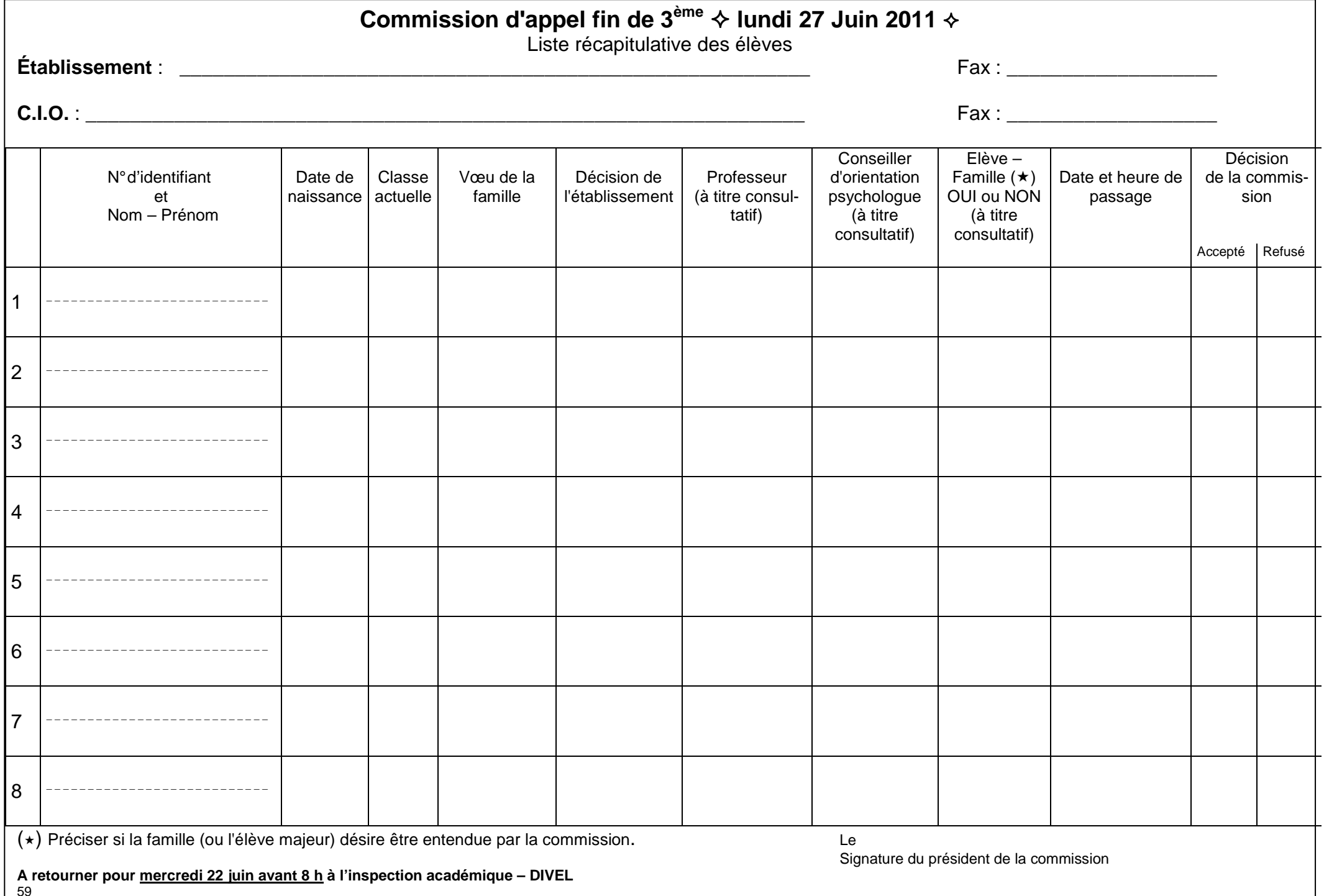

#### **COMMISSION D'APPEL 2NDE GÉNÉRALE ET TECHNOLOGIQUE Lundi 27 juin 2011 LYCÉE MONTESQUIEU LE MANS**

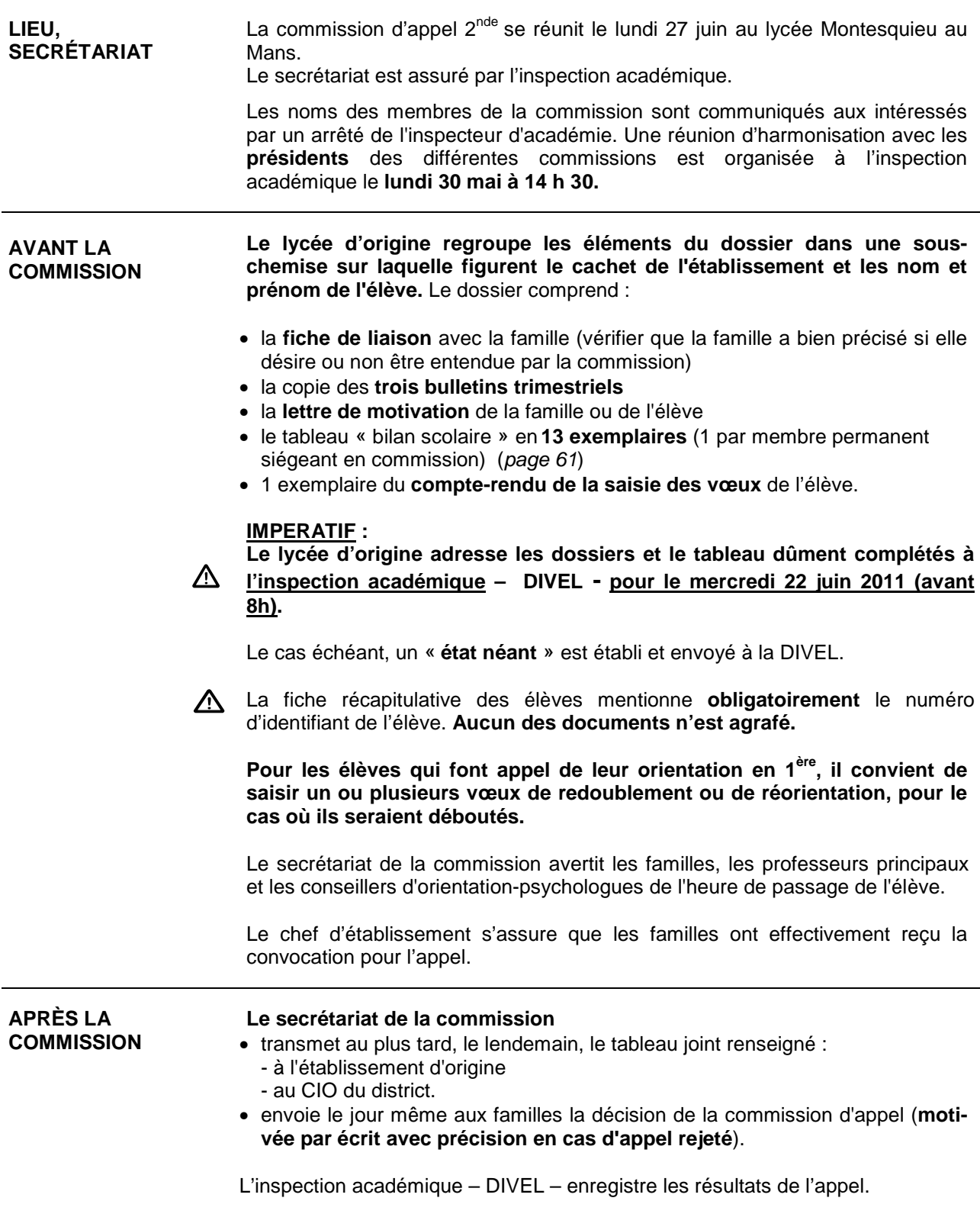

#### **COMMISSION D'APPEL 2NDE GÉNÉRALE ET TECHNOLOGIQUE JUIN 2011 BILAN SCOLAIRE DE L'ANNÉE 2010-2011**

**Cachet de l'établissement :**

#### **Nom de l'élève : Prénom : Établissement : Date de naissance : Professeur principal : Classe : Classe : Conseiller d'orientation-psychologue :**

 **1er trimestre 2ème trimestre 3ème trimestre Année MATIÈRES Moyenne élève Moyenne** classe **Moyenne élève** Moyenne classe **Moyenne élève Moyenne** classe **Moyenne élève**  Moyenne classe **Français Histoire Géographie Langue vivante 1 Mathématiques Physique-Chimie Sciences de la vie et de la terre Éducation civique, juridique et sociale Education physique et sportive Enseignement de détermination 1/ LV 2 Enseignement de détermination 2 : Option facultative Option facultative** 

Cette partie est strictement réservée aux membres permanents des commissions. Merci de ne pas la remplir.

Ce tableau ne se substitue pas aux bulletins scolaires. Il constitue un outil de travail complémentaire. Il est photocopié en 13 exemplaires afin que chaque membre permanent de la commission puisse s'y référer. Toute autre utilisation est strictement prohibée.

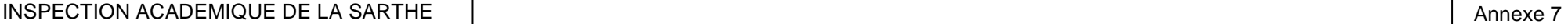

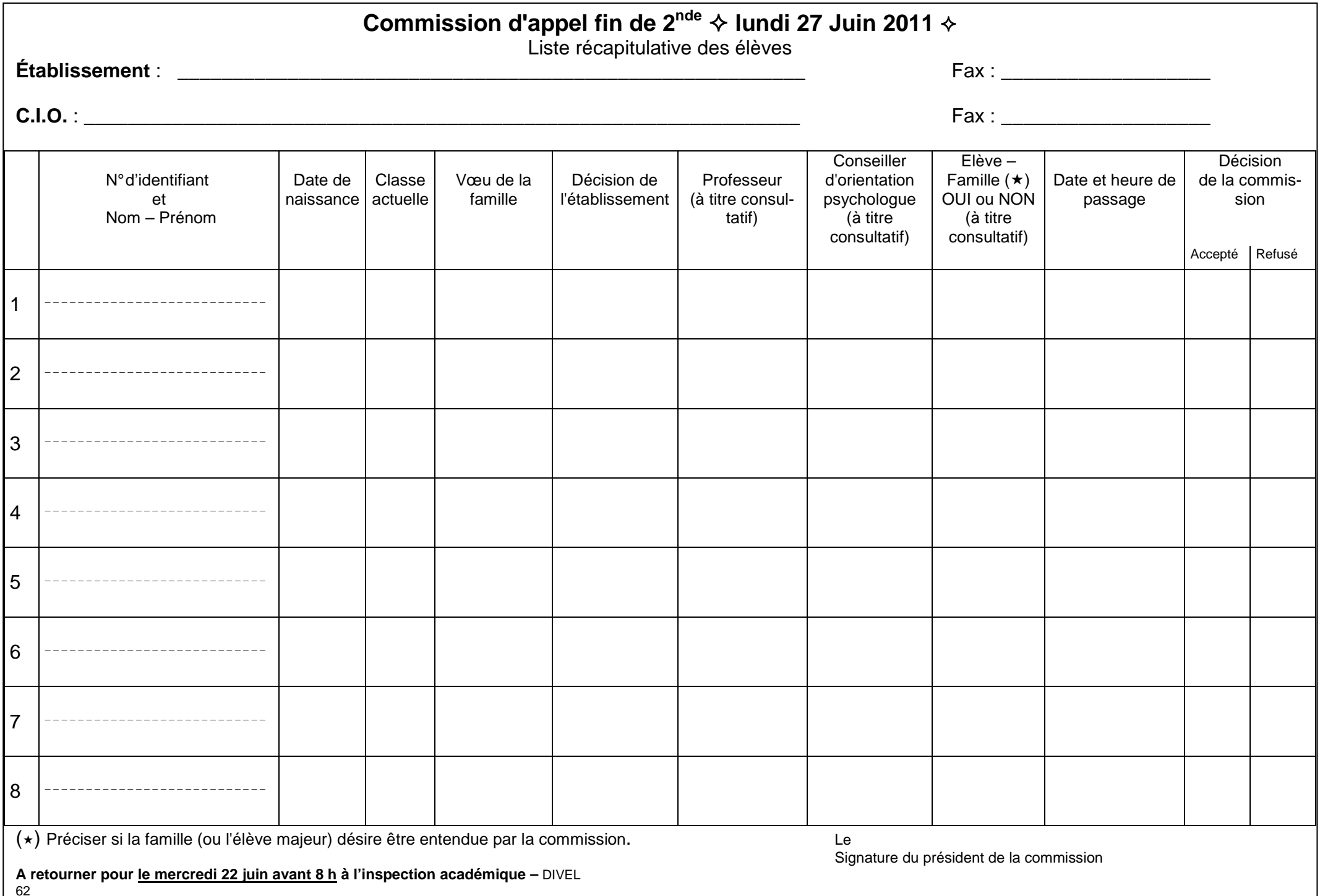

#### **COMMISSION D'APPEL 6ÈME - 4ÈME Jeudi 23 juin 2011 COLLÈGE MAROC-HUCHEPIE LE MANS**

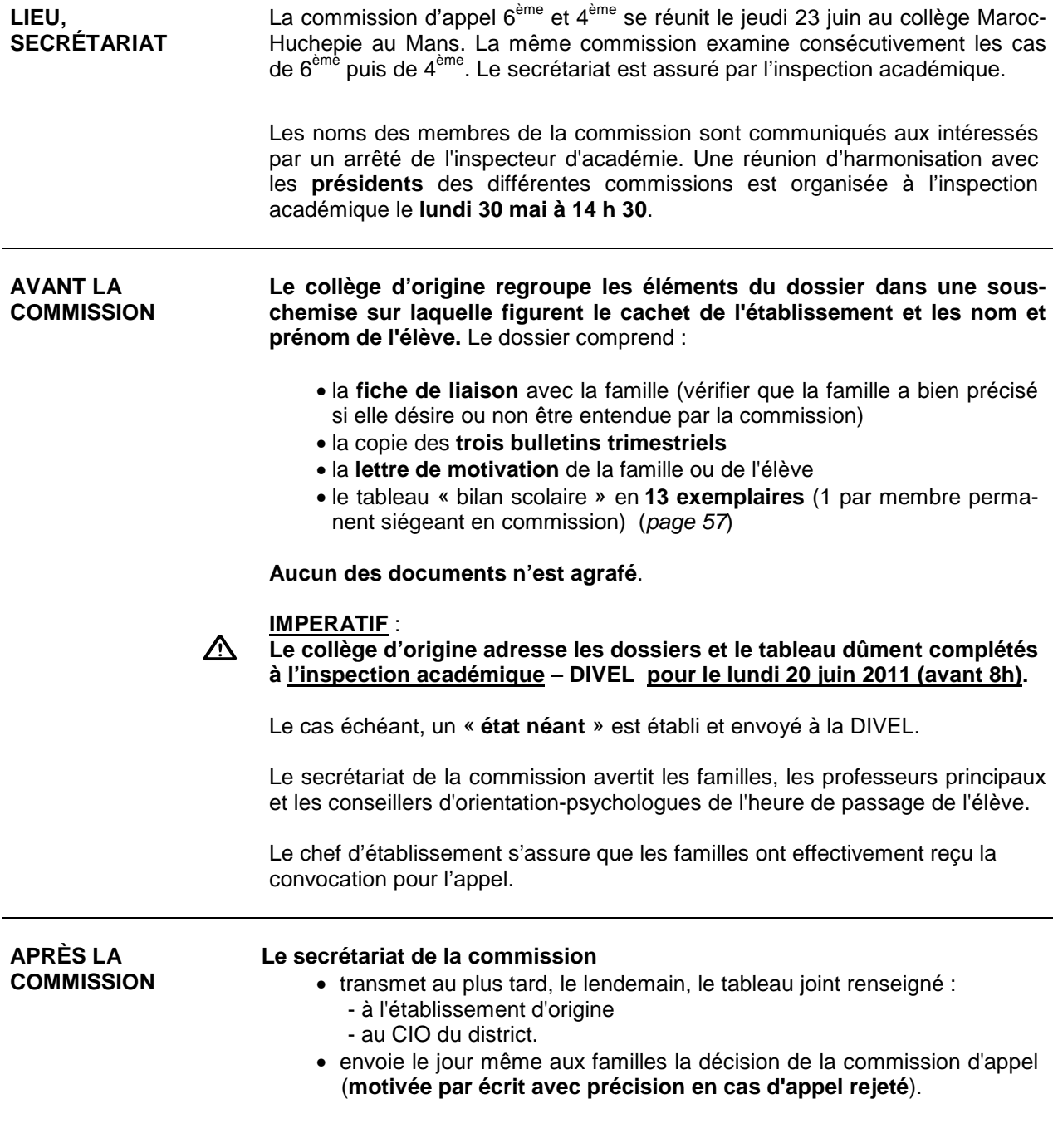

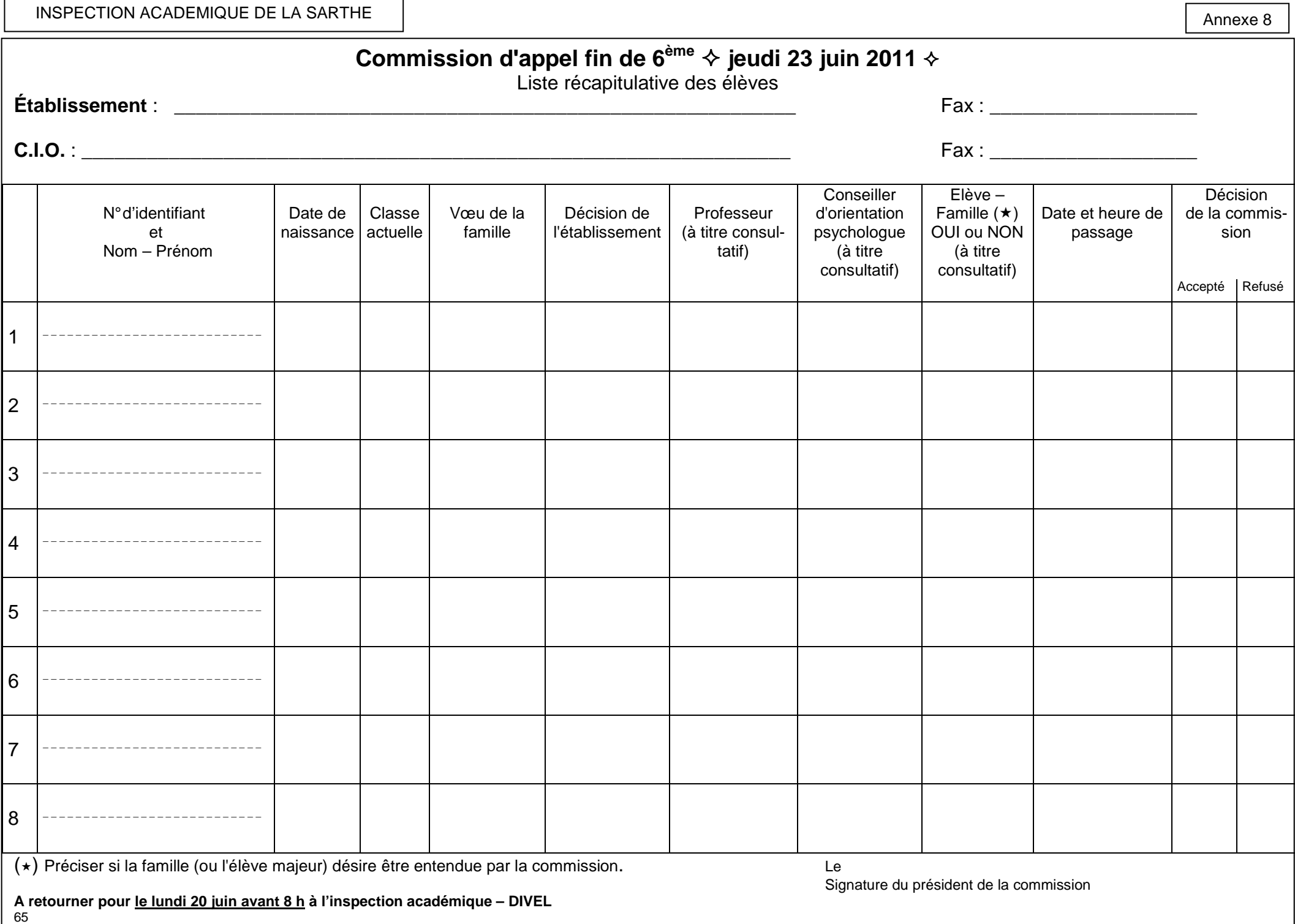

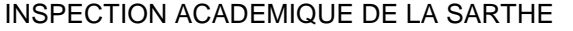

Annexe 9

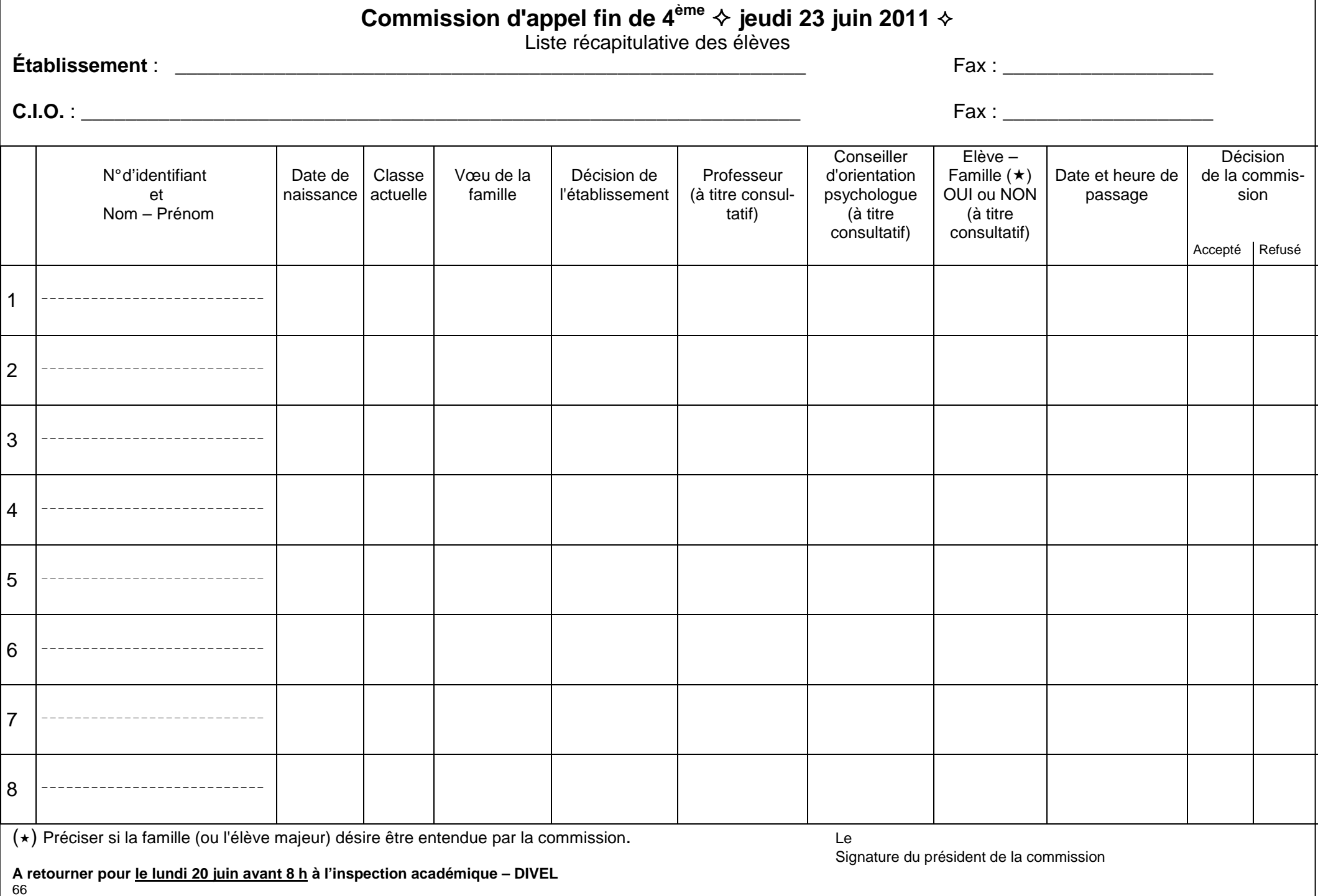

## **REDOUBLEMENT EN CLASSE TERMINALE DE LYCÉE GÉNÉRAL ET TECHNOLOGIQUE**

#### **REDOUBLEMENT EN CLASSE TERMINALE DE LYCÉE GÉNÉRAL ET TECHNOLOGIQUE**

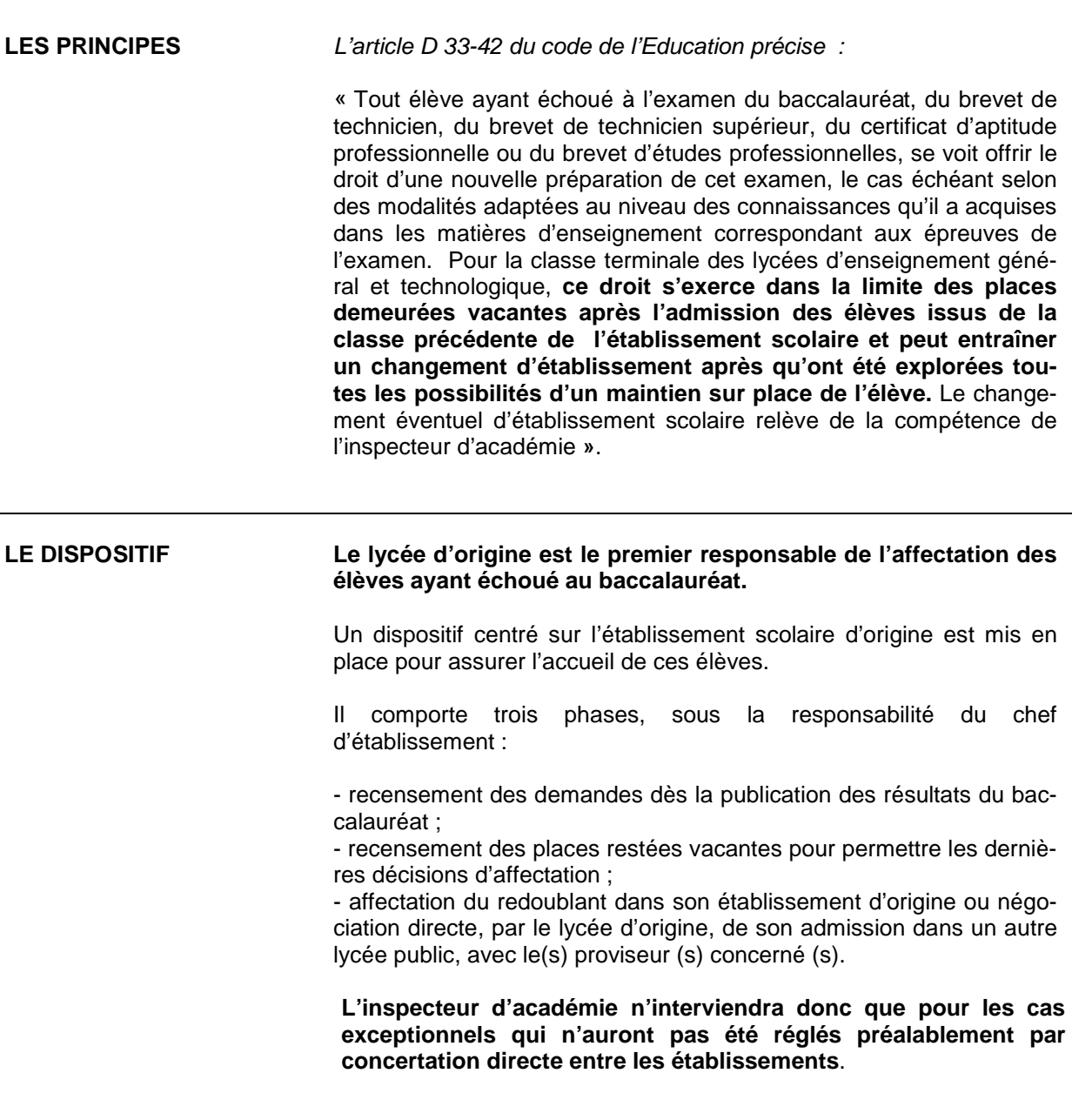

## APRÈS LE BACCALAURÉAT

#### **APRÈS LE BACCALAURÉAT – ADMISSION POST-BAC 2011**

j.

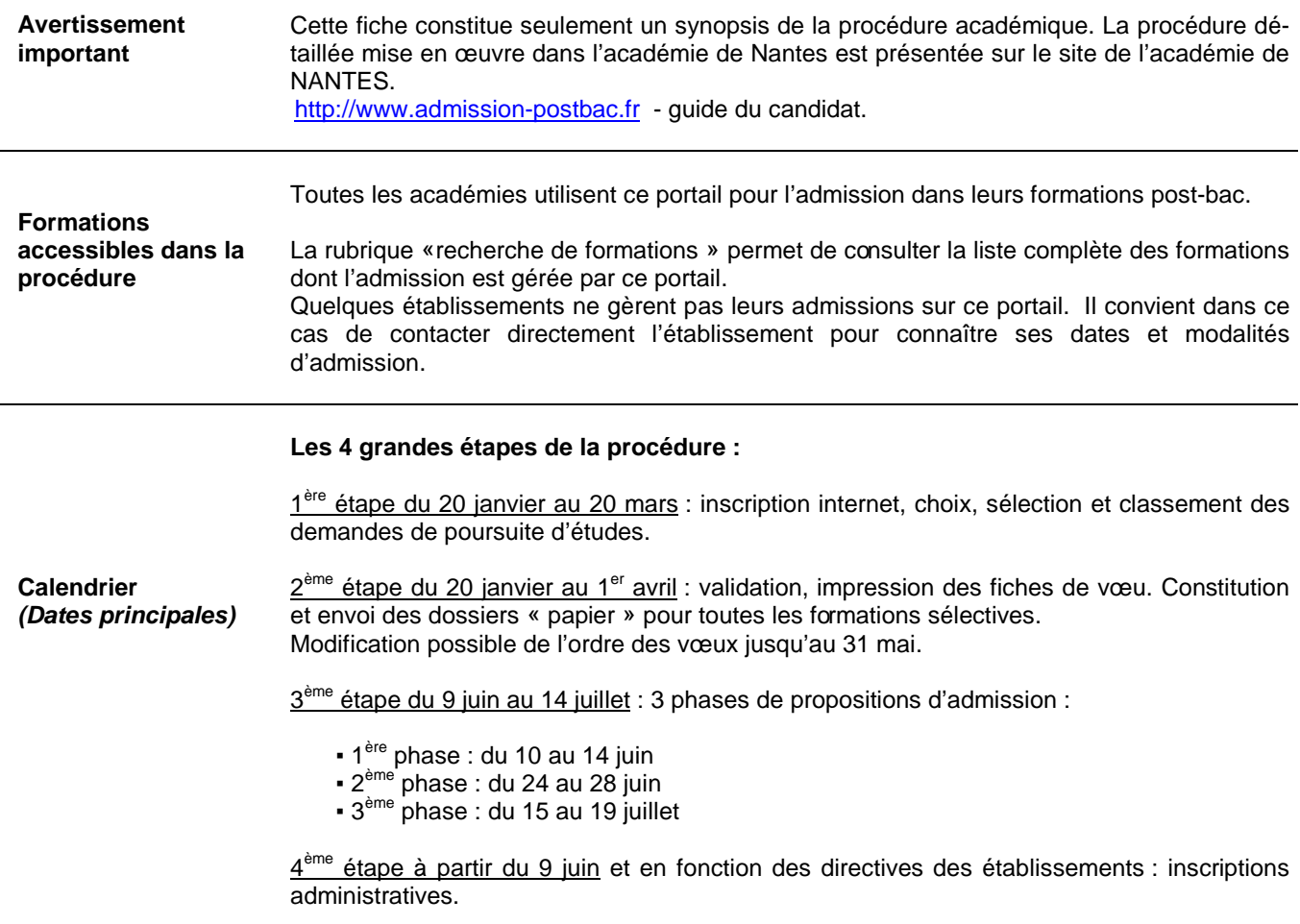

du 24 juin au 23 septembre : procédure complémentaire.

**Accès au site :** http://www.admission-postbac.fr

**Correspondants académiques :**  Rectorat-SAIO Jacqueline GODAR, tél : 02 40 14 64 98 Isabelle ROBINET, tél : 02 40 14 64 88 Secrétariat, tél : 02 40 14 64 90

## **INSERTION**

## **LUTTE CONTRE** LE DÉCROCHAGE SCOLAIRE

### **ACCOMPAGNEMENT VERS L'EMPLOI**

## **MISSIONS À PART ENTIÈRE**

#### **INSERTION, LUTTE CONTRE LE DÉCROCHAGE SCOLAIRE ACCOMPAGNEMENT VERS L'EMPLOI MISSIONS À PART ENTIÈRE**

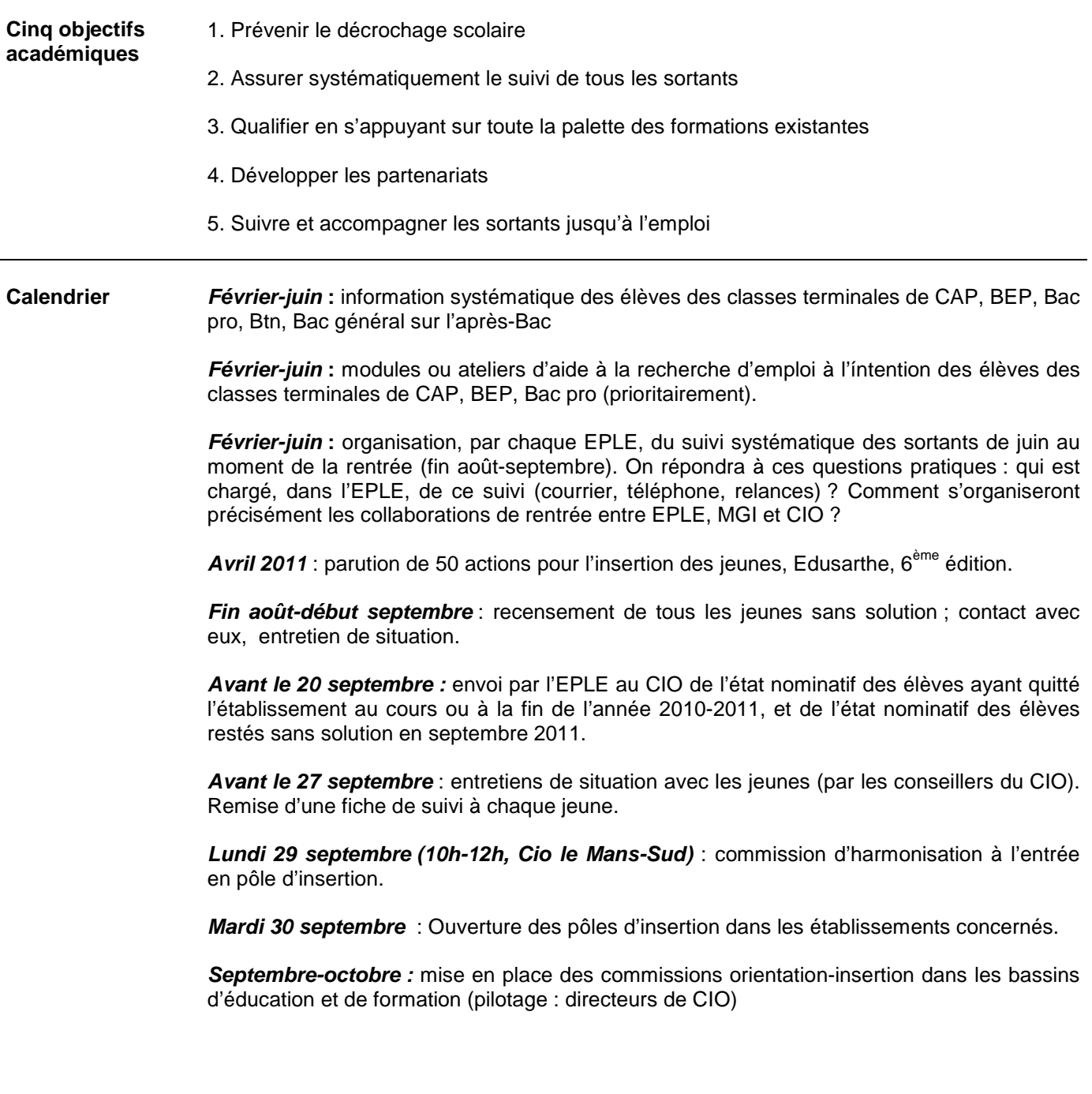

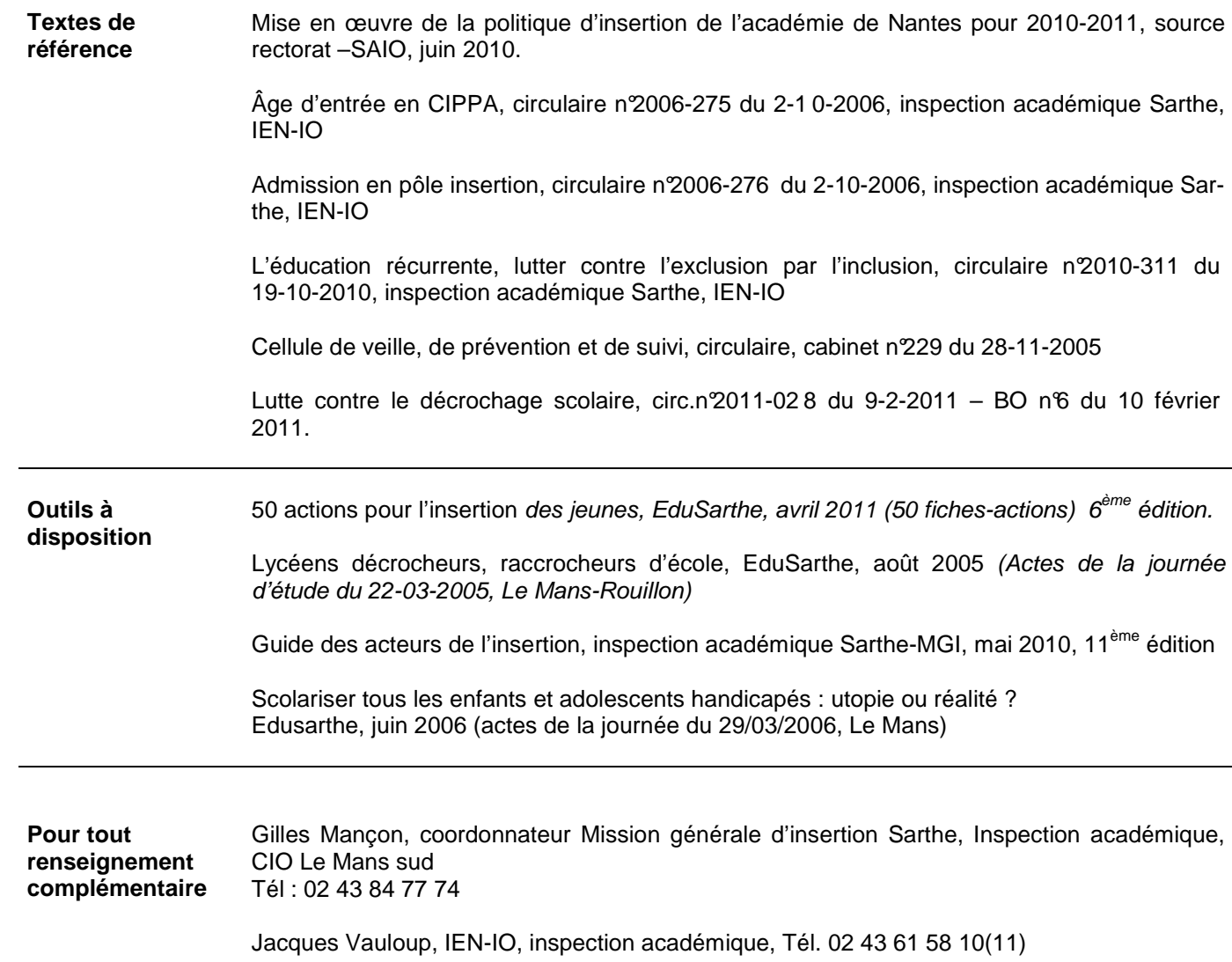

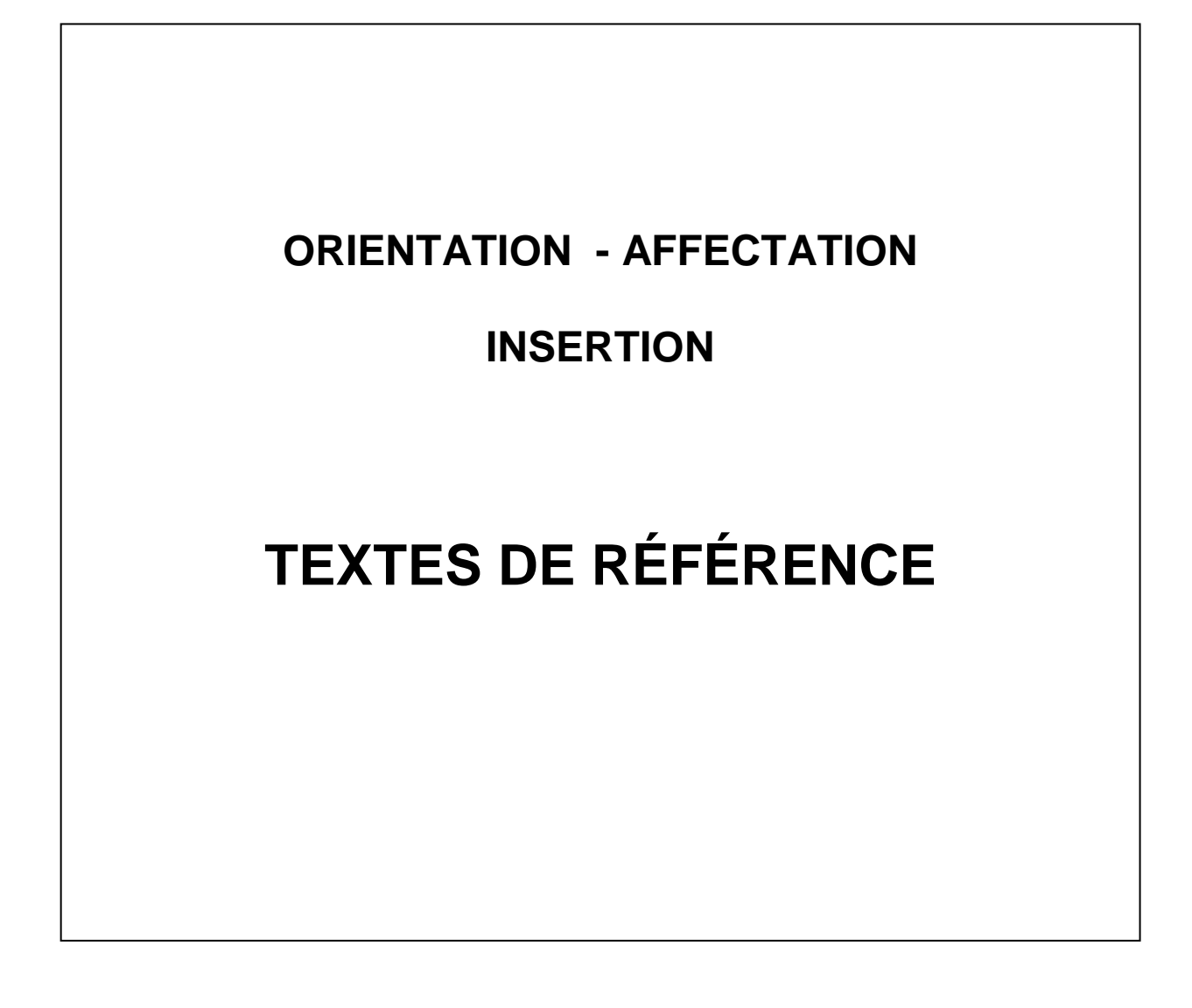

#### **ORIENTATION – AFFECTATION – INSERTION TEXTES DE RÉFÉRENCE DE 1989 À 2011**

#### Classement par ordre chronologique

#### **De 1989 à 1993**\_\_\_\_\_\_\_\_\_\_\_\_\_\_\_\_\_\_\_\_\_\_\_\_\_\_\_\_\_\_\_\_\_\_\_\_\_\_\_\_\_\_\_\_\_\_\_\_\_\_\_\_\_\_\_\_\_\_\_\_\_\_\_\_\_\_\_\_\_\_\_\_\_\_\_\_\_\_\_\_\_\_\_\_\_\_\_\_\_\_\_\_\_\_\_\_\_\_\_\_\_

**1989. LOI D'ORIENTATION SUR L'ÉDUCATION** – Loi n°89-486 du 10-07-1989, BO spécial n°4 du 31-08 -1989

**1990. ORIENTATION ET AFFECTATION DES ÉLÈVES** – Décret n°90-484 du 14-06-1990, BO n°27 du 5-07-1990

**1990. COMMISSION D'APPEL** – Arrêté du 14-06-1990, BO n° 27 du 5-07-1990, modifi é par le D. n° 92-169 du 20-02-1992

**1990. COMMISSION PRÉPARATOIRE À L'AFFECTATION DES ÉLÈVES** – Arrêté du 14-06-1990, BO n° 27 du 5-07-1990

**1992. ORGANISATION DE LA FORMATION DANS LES LYCÉES** – Décret n°92-57 du 17-01-1992, modifiant le Décret n ° 76-1304 du 28-02-1976, et arrêtés du 17-01-1992

**1992. L'ORIENTATION DES ÉLÈVES DANS LES ÉTABLISSEMENTS D'ENSEIGNEMENT AGRICOLE PUBLICS** – Décret n°92-920 du 7-09-1992 **1993. RÔLE DU PROFESSEUR PRINCIPAL DANS LES COLLÈGES ET LES LYCÉES** – Circulaire n°93-087 du 21-01-1993

**1993. LOI QUINQUENNALE RELATIVE AU TRAVAIL, À L'EMPLOI ET À LA FORMATION PROFESSIONNELLE** – Loi n°93-1313 du 20-12-1993, JO du 21-12-1993

#### **De 1996 à 2001**\_\_\_\_\_\_\_\_\_\_\_\_\_\_\_\_\_\_\_\_\_\_\_\_\_\_\_\_\_\_\_\_\_\_\_\_\_\_\_\_\_\_\_\_\_\_\_\_\_\_\_\_\_\_\_\_\_\_\_\_\_\_\_\_\_\_\_\_\_\_\_\_\_\_\_\_\_\_\_\_\_\_\_\_\_\_\_\_\_\_\_\_\_\_\_\_\_\_\_\_\_

**1996. MISSION GÉNÉRALE D'INSERTION** – Circulaire n°96-134 du 10-05-1996, B0 n° 20 du 16-0 5-1996

**1996. ORGANISATION DE LA FORMATION AU COLLÈGE** – Décret n°96-465 du 29-05-1996, BO n°25 du 20-06-199 6

**1996. MISE EN ŒUVRE DE L'EXPÉRIMENTATION SUR L'ÉDUCATION À L'ORIENTATION AU COLLÈGE** – Circulaire n°96-204 du 31-07-1996, BO n° 31 du 5-09-1996

**1997. MESURES ALTERNATIVES AU CONSEIL DE DISCIPLINE** – Circulaire n°97-085 du 27-03-1997

**1997. MISSION DU PROFESSEUR EXERCANT EN COLLÈGE, EN LYCÉE D'ENSEIGNEMENT GÉNÉRAL ET TECHNOLOGIQUE OU EN LYCÉE PROFESSIONNEL** – Circulaire n°97-123 du 23-05-1997

**1998. AMÉLIORATION DES PROCÉDURES D'ORIENTATION DANS LE SECOND DEGRÉ** – Circ. n°98-119 du 2-6-1998, BO n°24 du 11-06-1998 **1998. MISE EN ŒUVRE DE LA RÉNOVATION DES ENSEIGNEMENTS GÉNÉRAUX ET PROFESSIONNELS ADAPTÉS DANS LE SECOND DEGRÉ** – Note de service n°98-128 du 19-06-1998, BO n°26 du 25-06-1998

**1999. PROGRAMME «NOUVELLES CHANCES»** – Circulaire n°99-071 du 17-5-1999, BO n°21 du 27-05- 1999

**2000. CONVENTION POUR LA PROMOTION DE L'ÉGALITÉ DES CHANCES ENTRE LES FILLES ET LES GARCONS, LES FEMMES ET LES HOMMES, DANS LE SYSTÈME ÉDUCATIF** – Convention interministérielle du 25-02-2000, BO n°10 du 9-03-2000

#### **De 2002 à 2004**\_\_\_\_\_\_\_\_\_\_\_\_\_\_\_\_\_\_\_\_\_\_\_\_\_\_\_\_\_\_\_\_\_\_\_\_\_\_\_\_\_\_\_\_\_\_\_\_\_\_\_\_\_\_\_\_\_\_\_\_\_\_\_\_\_\_\_\_\_\_\_\_\_\_\_\_\_\_\_\_\_\_\_\_\_\_\_\_\_\_\_\_\_\_\_\_\_\_\_\_\_

**2002. MISE EN ŒUVRE DE LA VEILLE ÉDUCATIVE** – Lettre du Premier ministre, BO n° 8 du 21-02-2002

**2002. ORGANISATION DES ENSEIGNEMENTS DU CYCLE CENTRAL DE COLLÈGE, CLASSES DE CINQUIÈME ET DE QUATRIÈME** – Arrêté du 14-01-2002, BO n° 8 du 21-02-2002

**2002. PARCOURS ADAPTÉS VERS LE BAC PROFESSIONNEL POUR DES ÉLÈVES DE 2NDE GT** – Circulaire du 29-01-2003, rectorat-SAIO, académie de Nantes

**2003. ENSEIGNEMENT PROFESSIONNEL. MODALITÉS D'ACCUEIL EN MILIEU PROFESSIONNEL D'ÉLÈVES DE MOINS DE SEIZE ANS** – D. n°2003-812 du 26-08-2003, BO n°34 du 18-09-2003. Circulaire n°2003-134 du 8-09-2003, BO n°34 du 18- 09-2003. Annexe 1 : convention relative à l'organisation de visite d'information. Annexe 2 : convention relative à l'organisation de séquence d'observation. Annexe 3 : convention relative à

l'organisation de stage d'initiation. Annexe 4: convention relative à l'organisation de stage d'application. Annexe 5: convention relative à l'organisation de période de formation.

**2004. ORGANISATION DES ENSEIGNEMENTS DU CYCLE D'ORIENTATION DE COLLÈGE (CLASSE DE 3ÈME)** – Arrêté du 2-7-2004, BO n°28 du 15-07-2004

**2004. CHARTE ACADÉMIQUE POUR LE DÉVELOPPEMENT DES DEMARCHES ÉDUCATIVES EN ORIENTATION** – Rectorat de Nantes-SAIO, octobre 2004- 2ème édition

**2004. SEMESTRIALISATION** – Circulaire du 13-12-2004, rectorat de Nantes, SAIO

**2004. AUTORISATION D'UTILISATION DES MACHINES DANGEREUSES PAR DES ÉLÈVES MINEURS**– Circulaire rectorat-DRTEFP Pays-de-la-Loire du 23-12-2004

#### **Année 2005**\_\_\_\_\_\_\_\_\_\_\_\_\_\_\_\_\_\_\_\_\_\_\_\_\_\_\_\_\_\_\_\_\_\_\_\_\_\_\_\_\_\_\_\_\_\_\_\_\_\_\_\_\_\_\_\_\_\_\_\_\_\_\_\_\_\_\_\_\_\_\_\_\_\_\_\_\_\_\_\_\_\_\_\_\_\_\_\_\_\_\_\_\_\_\_\_\_\_\_\_\_\_\_\_\_

**LOI SUR L'ÉGALITE DES DROITS ET DES CHANCES, LA PARTICIPATION ET LA CITOYENNETÉ DES PERSONNES HANDICAPÉES** – Loi n°2005-102 du 11-02-2005

**ORIENTATIONS PÉDAGOGIQUES. ENSEIGNEMENT DE L'OPTION FACULTATIVE DE DÉCOUVERTE PROFESSIONNELLE (3 HEURES HEBDOMADAIRES) EN CLASSE DE 3ÈME** – BO n°11 du 17-03-2005

**ORIENTATIONS PÉDAGOGIQUES. ENSEIGNEMENT DU MODULE DE DÉCOUVERTE PROFESSIONNELLE (6 HEURES HEBDOMADAIRES) EN CLASSE DE 3ÈME** – BO n°11 du 17-03-2005

**LOI D'ORIENTATION ET DE PROGRAMME POUR L'AVENIR DE L'ÉCOLE** – Loi n°2005-380 du 23-04-2005, BO n°18 du 5-5-2005

**RAPPEL DES PROCÉDURES POUR LA MISE EN PLACE DES PARCOURS INDIVIDUALISÉS AU SEIN DES COLLÈGES** – Circulaire du 20-05- 2005, rectorat-SAIO, Nantes

**ACCUEIL DANS LA VOIE PROFESSIONNELLE DES ÉLÈVES ISSUS DE SECONDE GÉNÉRALE ET TECHNOLOGIQUE** – Note de service du 14-06-2005, rectorat-SAIO, Nantes

**DISPOSITIFS D'AIDE ET DE SOUTIEN POUR LA RÉUSSITE DES ÉLÈVES AU COLLÈGE** – Décret n°2005-1013 du 24-08-2005, JO du 25-8- 2005, BO n°31 du 16-09-2005

**SEQUENCE D'OBSERVATION EN MILIEU PROFESSIONNEL EN CLASSE DE TROISIÈME** – Note de service du 29-09-2005, rectorat Nantes-SAIO **ÉTUDES EN FRANCE POUR LES RESSORTISSANTS ÉTRANGERS** – Note n°2 du rectorat de Nantes, SAIO, octobre 2 005 **CELLULE DE VEILLE, DE PRÉVENTION ET DE SUIVI** – Circulaire IA-DSDEN Sarthe n°229 du 28-11-2005

**PARCOURS DE FORMATION DES ÉLÈVES PRÉSENTANT UN HANDICAP** – Décret n°2005-1752 du 30-12-2005, JO du 31-12-05

#### **Année 2006**\_\_\_\_\_\_\_\_\_\_\_\_\_\_\_\_\_\_\_\_\_\_\_\_\_\_\_\_\_\_\_\_\_\_\_\_\_\_\_\_\_\_\_\_\_\_\_\_\_\_\_\_\_\_\_\_\_\_\_\_\_\_\_\_\_\_\_\_\_\_\_\_\_\_\_\_\_\_\_\_\_\_\_\_\_\_\_\_\_\_\_\_\_\_\_\_\_\_\_\_\_\_\_\_\_

**COMPOSITION ET FONCTIONNEMENT DE LA COMMISSION DÉPARTEMENTALE D'ORIENTATION VERS LES ENSEIGNEMENTS ADAPTÉS DU SECOND DEGRE** – Arrêté du 7-12-2005, BO n°1 du 05-01-2006

**MISE EN PLACE DE LA SEQUENCE D'OBSERVATION EN MILIEU PROFESSIONNEL POUR LES ÉLÈVES DES CLASSES DE TROISIEME** – Circulaire MENESR, Direction générale de l'enseignement scolaire n°2006-0022 du 6-07-2006

**ENSEIGNEMENTS GÉNÉRAUX ET PROFESSIONNELS ADAPTÉS DANS LE SECOND DEGRÉ (EGPA)** – Circulaire n°2006-139 du 29-08-2006, BO n°32 du 7-09-2006

**MISE EN PLACE D'UN ENTRETIEN D'ORIENTATION AU BÉNÉFICE DES ÉLÈVES DE TROISIÈME** – Circulaire n°2006-213 du 14-12-2006, BO n°47 du 21-12-2006

#### **Année 2007**\_\_\_\_\_\_\_\_\_\_\_\_\_\_\_\_\_\_\_\_\_\_\_\_\_\_\_\_\_\_\_\_\_\_\_\_\_\_\_\_\_\_\_\_\_\_\_\_\_\_\_\_\_\_\_\_\_\_\_\_\_\_\_\_\_\_\_\_\_\_\_\_\_\_\_\_\_\_\_\_\_\_\_\_\_\_\_\_\_\_\_\_\_\_\_\_\_\_\_\_\_\_\_\_\_

**ENTRETIEN D'ORIENTATION EN 3ÈME** – Circulaire rectorat-SAIO du 17-01-2007

**RECOMMANDATIONS POUR L'ELABORATION DES PARCOURS INDIVIDUALISÉS COLLÈGES** – Circulaire rectorat-SAIO du 08-02-2007 **MGI – MISSION GENERALE D'INSERTION : LE FILM ANNUEL** – Source : MENESR/ESEN, avril 2007

**MODALITÉS D'ASSOUPLISSEMENT DE LA CARTE SCOLAIRE POUR LA RENTRÉE 2007** – Note ministérielle, MEN, 04-06-2007 **SEQUENCES D'OBSERVATION EN MILIEU PROFESSIONNEL D'ÉLÈVES MINEURS DE MOINS DE 16 ANS** – Circulaire IA-DSDEN Sarthe/ IEN-IO, n°2007-342 du 21-09-2007

#### **Année 2008**\_\_\_\_\_\_\_\_\_\_\_\_\_\_\_\_\_\_\_\_\_\_\_\_\_\_\_\_\_\_\_\_\_\_\_\_\_\_\_\_\_\_\_\_\_\_\_\_\_\_\_\_\_\_\_\_\_\_\_\_\_\_\_\_\_\_\_\_\_\_\_\_\_\_\_\_\_\_\_\_\_\_\_\_\_\_\_\_\_\_\_\_\_\_\_\_\_\_\_\_\_\_\_\_\_

**CINQ CIO EN SARTHE, CINQ PRIORITES** – Circulaire IA-DSDEN Sarthe./IEN-IO, n°2008-170 du 25-04-2008 **PARCOURS DE DECOUVERTE DES MÉTIERS ET DES FORMATIONS** – Circulaire n°2008-092 du 11-07-2008, BO n°29 du 1 7-07-2008 **PARCOURS DE DECOUVERTE DES MÉTIERS ET DES FORMATIONS POUR TOUS AU COLLÈGE ET AU LYCÉE** – Circulaire IA-DSDEN Sarthe/IEN-IO, n°2008-262 du 18-08-2008

#### **Année 2009**\_\_\_\_\_\_\_\_\_\_\_\_\_\_\_\_\_\_\_\_\_\_\_\_\_\_\_\_\_\_\_\_\_\_\_\_\_\_\_\_\_\_\_\_\_\_\_\_\_\_\_\_\_\_\_\_\_\_\_\_\_\_\_\_\_\_\_\_\_\_\_\_\_\_\_\_\_\_\_\_\_\_\_\_\_\_\_\_\_\_\_\_\_\_\_\_\_\_\_\_\_\_\_\_\_

**CONVENTION TYPE RELATIVE À LA FORMATION EN MILIEU PROFESSIONNEL DES ÉLÈVES DE LYCEE PROFESSIONNEL** – BO n°2 du 08-01-2009

**VOIES D'ORIENTATION** – Arrêté du 10-02-2009 – JO du 11-02-2009

**RENOVATION DE LA VOIE PROFESSIONNELLE** – BO spécial n°2 du 19-02-2009 – 271 pages

**SERVICE PUBLIC D'ORIENTATION** – Circulaire n°2009-072 du 02-03-2009

**VALORISER LA MISSION GÉNÉRALE D'INSERTION DE L'ÉDUCATION NATIONALE EN SARTHE** – Circulaire IA-DSDEN Sarthe/IEN-IO n°2009-177 du 27-04-2009

**GUIDE DES ACTEURS DE L'INSERTION** - IA Sarthe, avril 2009, 10<sup>ème</sup> édition

**RÉNOVATION DE LA VOIE PROFESSIONNELLE À COMPTER DE LA RENTRÉE 2009 - DIPLÔME INTERMÉDIAIRE (C.A.P., B.E.P.)** Note de service n° 2009-138 du 25-9-2009 - BO n°9 du 15-10- 2009

**LOI n°2009-1437 du 24-11-2009 RELATIVE À L'ORIENTAT ION ET À LA FORMATION PROFESSIONNELLE TOUT AU LONG DE LA VIE Année 2010**\_\_\_\_\_\_\_\_\_\_\_\_\_\_\_\_\_\_\_\_\_\_\_\_\_\_\_\_\_\_\_\_\_\_\_\_\_\_\_\_\_\_\_\_\_\_\_\_\_\_\_\_\_\_\_\_\_\_\_\_\_\_\_\_\_\_\_\_\_\_\_\_\_\_\_\_\_\_\_\_\_\_\_\_\_\_\_\_\_\_\_\_\_\_\_\_\_\_\_\_\_\_\_\_\_

**ORGANISATION ET FONCTIONNEMENT DES ÉTABLISSEMENTS PUBLICS LOCAUX D'ENSEIGNEMENT -** Décret n°2010-99 du 27-01-2010, JO du 28-01-10

**ENSEIGNEMENTS DU SECOND DEGRÉ DES VOIES GÉNÉRALE ET TECHNOLOGIQUE, INFORMATION ET ORIENTATION, MODIFICATION DU CODE DE L'ÉDUCATION** – Décret n°2010-100 du 27-01-2010, JO du 28-01-10

**ORGANISATION ET HORAIRES DE LA CLASSE DE SECONDE DES LEGT ET LEGTA** – Arrêtés des 27-1 et 1-2-2010, JO des 28-1 et 3-2-2010 **ORGANISATION ET HORAIRES DES ENSEIGNEMENTS DU CYCLE TERMINAL DES LYCÉES, SANCTIONNÉS PAR LE BACCALAURÉAT GÉNÉRAL** – Arrêtés des 27-1 et 1-2-2010, JO des 28-1 et 3-2-2010

**UNITÉS GÉNÉRALES DU CERTIFICAT D'APTITUDE PROFESSIONNELLE ET MODALITÉS D'ÉVALUATION DE L'ENSEIGNEMENT GÉNÉRAL**  – Arrêté du 08-01-2010 modifiant l'arrêté du 17-06.2003, JORF n°27 du 02-02-10

**ACCOMPAGNEMENT PERSONNALISÉ AU LYCÉE D'ENSEIGNEMENT GÉNÉRAL ET TECHNOLOGIQUE** – Circulaire n°2010-013 du 29-1-2010 **LE TUTORAT AU LYCÉE** – Circulaire n°2010-011 du 29-1-2010

**MISE EN PLACE DES STAGES DE REMISE À NIVEAU ET DES STAGES PASSERELLES À COMPTER DE LA RENTRÉE 2010** – Circulaire n°2010-010 du 29-1-2010

**PREPARATION DE LA RENTREE 2010** – Circulaire n°2010-38 du 18-03-2010

**CINQ CIO EN SARTHE, CINQ PRIORITÉS –** Circulaire départementale n°2010-095 du 3-05-2010

**MISE EN ŒUVRE DE LA POLITIQUE D'INSERTION ANNEE SCOLAIRE 2010-2011 –** rectorat académie de Nantes – Juin 2010

**PROGRAMME « CLAIR ». EXPERIMENTATION 2010-2011 –** circulaire n°2010-096 du 7-07-2010

**MISE EN ŒUVRE DU LIVRET PERSONNEL DE COMPÉTENCES –** circulaire n°2010-087 – BO n°27 du 8-07-2010

**PARCOURS DE DÉCOUVERTE DES MÉTIERS ET DES FORMATIONS –** circulaires n°2010-256 et 2010-258 du 17-08-2010 – IA Sarthe

#### **Année 2011**\_\_\_\_\_\_\_\_\_\_\_\_\_\_\_\_\_\_\_\_\_\_\_\_\_\_\_\_\_\_\_\_\_\_\_\_\_\_\_\_\_\_\_\_\_\_\_\_\_\_\_\_\_\_\_\_\_\_\_\_\_\_\_\_\_\_\_\_\_\_\_\_\_\_\_\_\_\_\_\_\_\_\_\_\_\_\_\_\_\_\_\_\_\_\_\_\_\_\_\_\_\_\_\_\_

**MISE EN ŒUVRE DE LA POLITIQUE D'INSERTION 2010-2011 –** Circulaire rectorat- MGI, 3 septembre 2010

**BILAN DE L'AFFECTATION POST-3ème DE JUIN 2010 –** Note n°1 rectorat-SAIO, 5 octobre 2010

**VADEMECUM ACADÉMIQUE DES PARCOURS DE DÉCOUVERTE DES MÉTIERS ET DES FORMATIONS -** Rectorat-SAIO, 22 octobre 2010 **ADMISSION POST-BAC – GUIDE DES ÉLÈVES –** Académie de Nantes, Décembre 2010

**DISPOSITIF D'INITIATION AUX MÉTIERS EN ALTERNANCE –** Circulaire n°2011-028 du 9-02-2011, BO n°6 du 10 fé vrier 2011

**POST 3ème 2011** : **ORGANISATION DES STAGES DE DÉCOUVERTE EN LP ET DISPOSITIFS DE PRÉ-AFFECTATION** – Circulaire rectorat-SAIO du 18 janvier 2011

**FICHES DE LIAISON ÉTABLISSEMENTS-FAMILLES : SIXIÈME, QUATRIÈME, TROISIÈME, SECONDE GÉNÈRALE ET TECHNOLOGIQUE** – rectorat-SAIO, janvier 2011

**DOSSIERS D'ORIENTATION ET D'AFFECTATION – FICHES DE LIAISON – DOSSIER DE PRÉ-AFFECTATION - Rectorat-SAIO 18-01-2011 L'ORIENTATION DES FILLES ET DES GARÇONS – LES FILLES DANS DES FILIÈRES TRADITIONNELLEMENT MASCULINES - L'INSERTION** 

**DIFFFÉRENCIÉE DES FILLES ET DES GARÇONS -** Rectorat-SAIO, Note n°3, 4 février 2011

**LUTTE CONTRE LE DÉCROCHAGE SCOLAIRE –** Circulaire n°2011-028 du 9-02-2011 BO n°6 du 10 fév rier 2011

**CIRCULAIRE ORIENTATION-AFFECTATION 2011 –** Circulaire rectorat-SAIO du 21 février 2011 + 7 Annexes

**RAPPEL DE LA RÉGLEMENTATION SUR LES SÉQUENCES D'OBSERVATION EN MILIEU PROFESSIONNEL POUR LES ÉLÈVES DES CLASSES DE 4ème et de 3ème –** MENJVA, DGESCO 4 mars 2011.

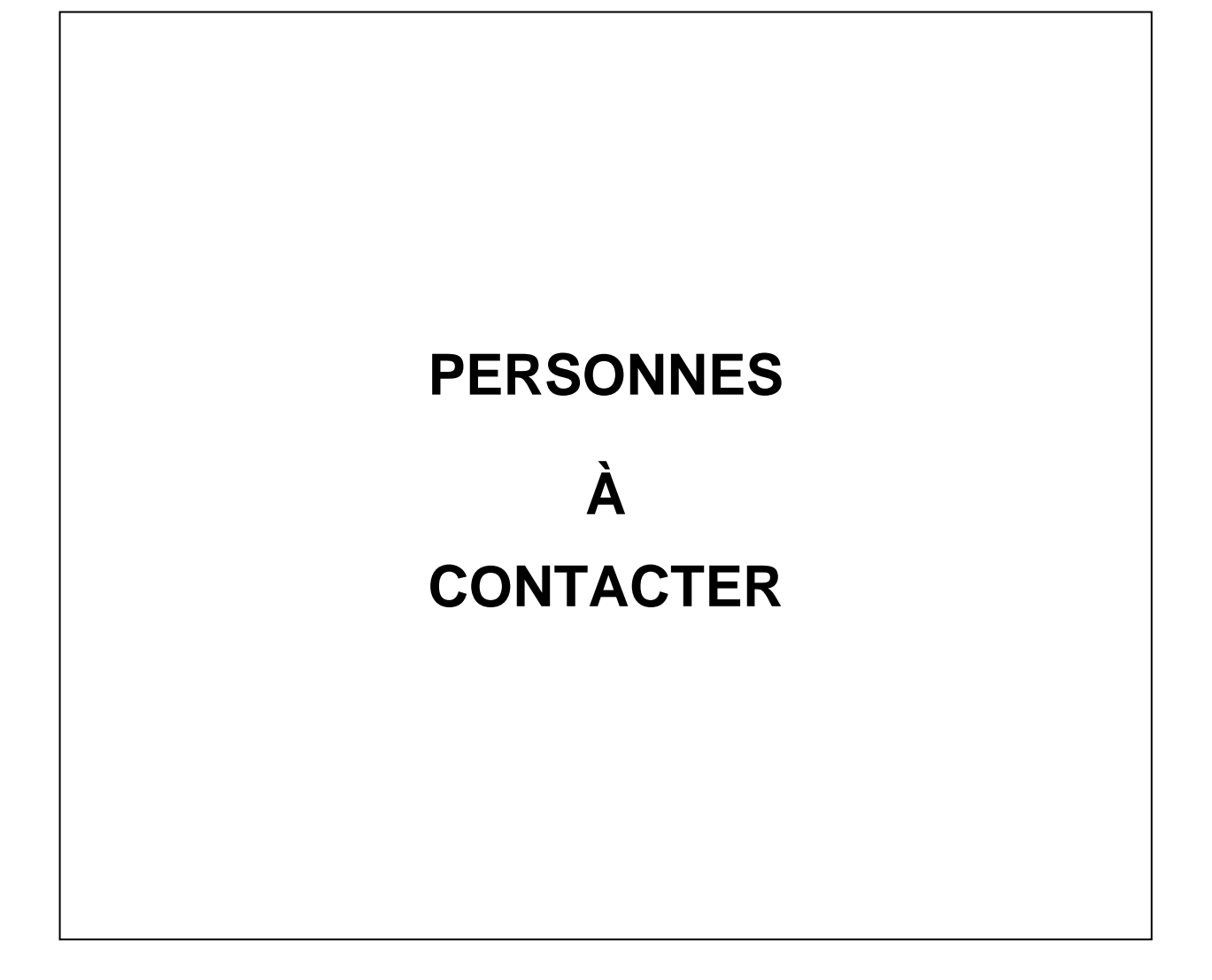

#### **PERSONNES À CONTACTER**

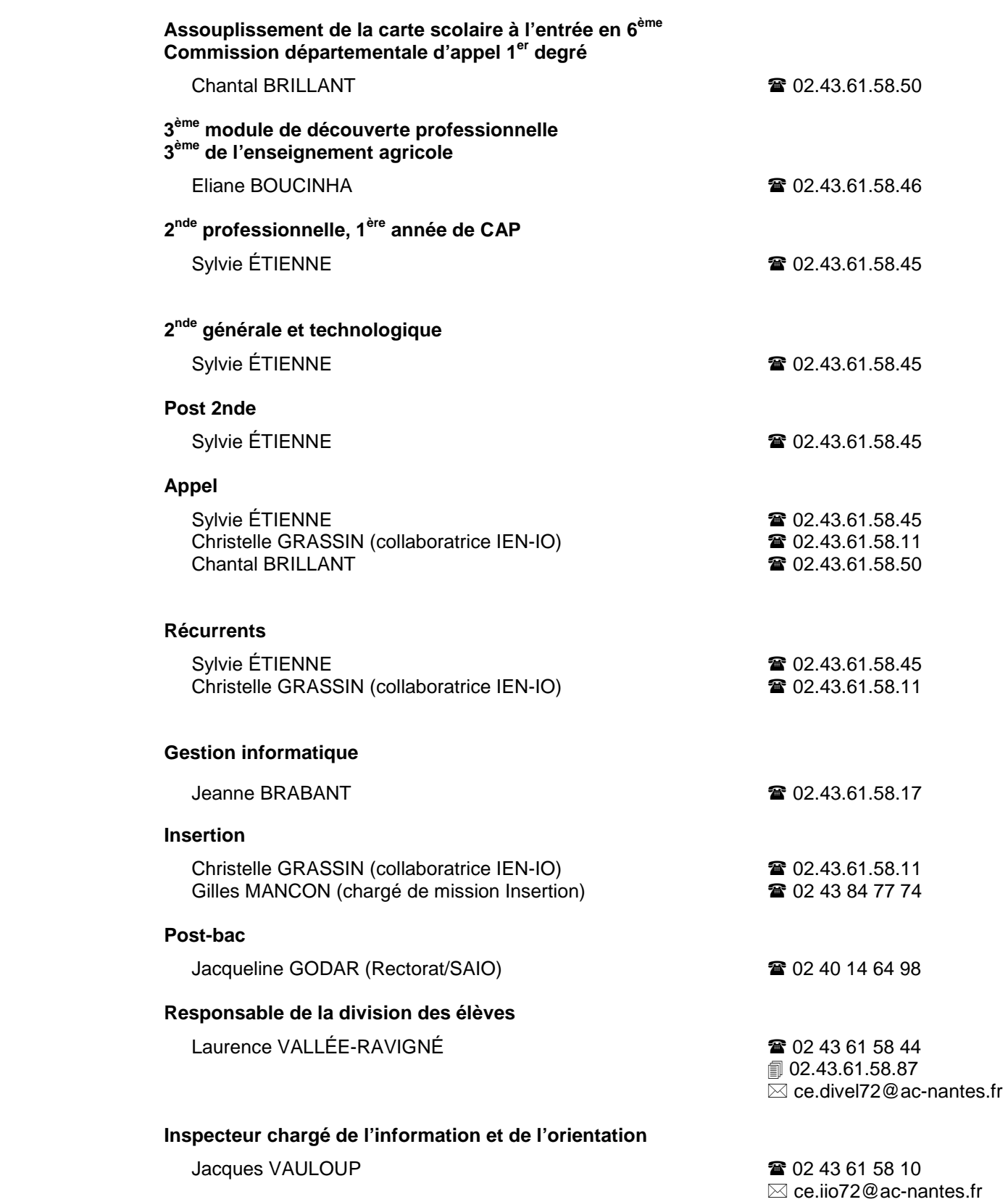

Directeur de la publication : Emmanuel ROY Inspecteur d'Académie, Directeur des Services Départementaux de l'Éducation Nationale

Inspection académique de la Sarthe Inspection de l'information et de l'orientation 34 rue Chanzy – 72071 Le Mans cedex 9

Tél : 02.43.61.58.11 ce.iio72@ac-nantes.fr

Cette publication est disponible [ainsi que les autres publications de l'inspection académique de la Sarthe] en téléchargement sur le site : www.ac-nantes.fr/ia72/publications/edusarthe Mise à jour :

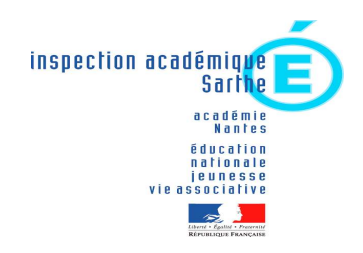